## GENETIC ALGORITHM WITH CHEMOTAXIS

## TUNABLE LOCAL SEARCHING

## OPTIMIZATION

By

## WEILl

Bachelor of Science

Changchun University

Science and Technology

Changchun, China

1982

Submitted to the Faculty of the Graduate College of the Oklahoma State University In partial fulfillment of the requirements for the Degree of MASTER OF SCIENCE May, 2001

# GENETIC ALGORITHM **WITH** CHEMOTAXIS

# TUNABLE LOCAL SEARCHING

## OPTIMIZATION

Thesis Approved:

Thesis Advisor  $ans_{w-}$   $H.$ ~~L*\_\_,--'\_* Dean of the Graduate

#### ACKNOWLEDGMENTS

I would like to express sincere appreciation to the chairperson of my thesis committee, Dr. Chandler, for his time and effort. He has provided helpful advice and encouragement all through the various stages of the program. I would like to thank the other members of my committee, Dr. Samadzadeh and Dr. Park, for their helpful comments and suggestions. I would like to thank my family, my husband Jianping Lu, my daughter Zhen Lu and my son Jeffrey Lu, for their encouragement of my aspirations; their faith in me never lagged.

# TABLE OF CONTENTS

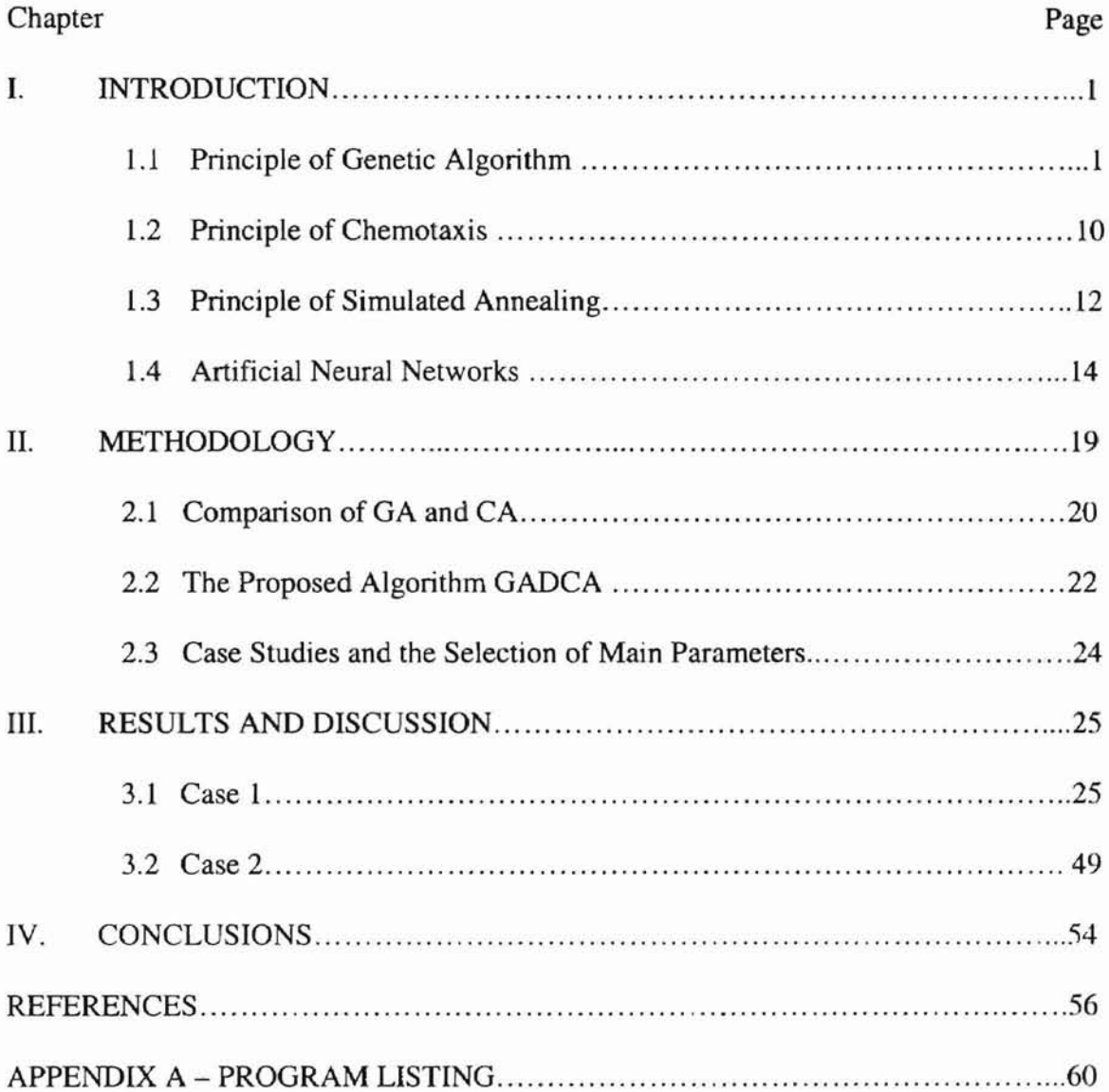

## LIST OF TABLES

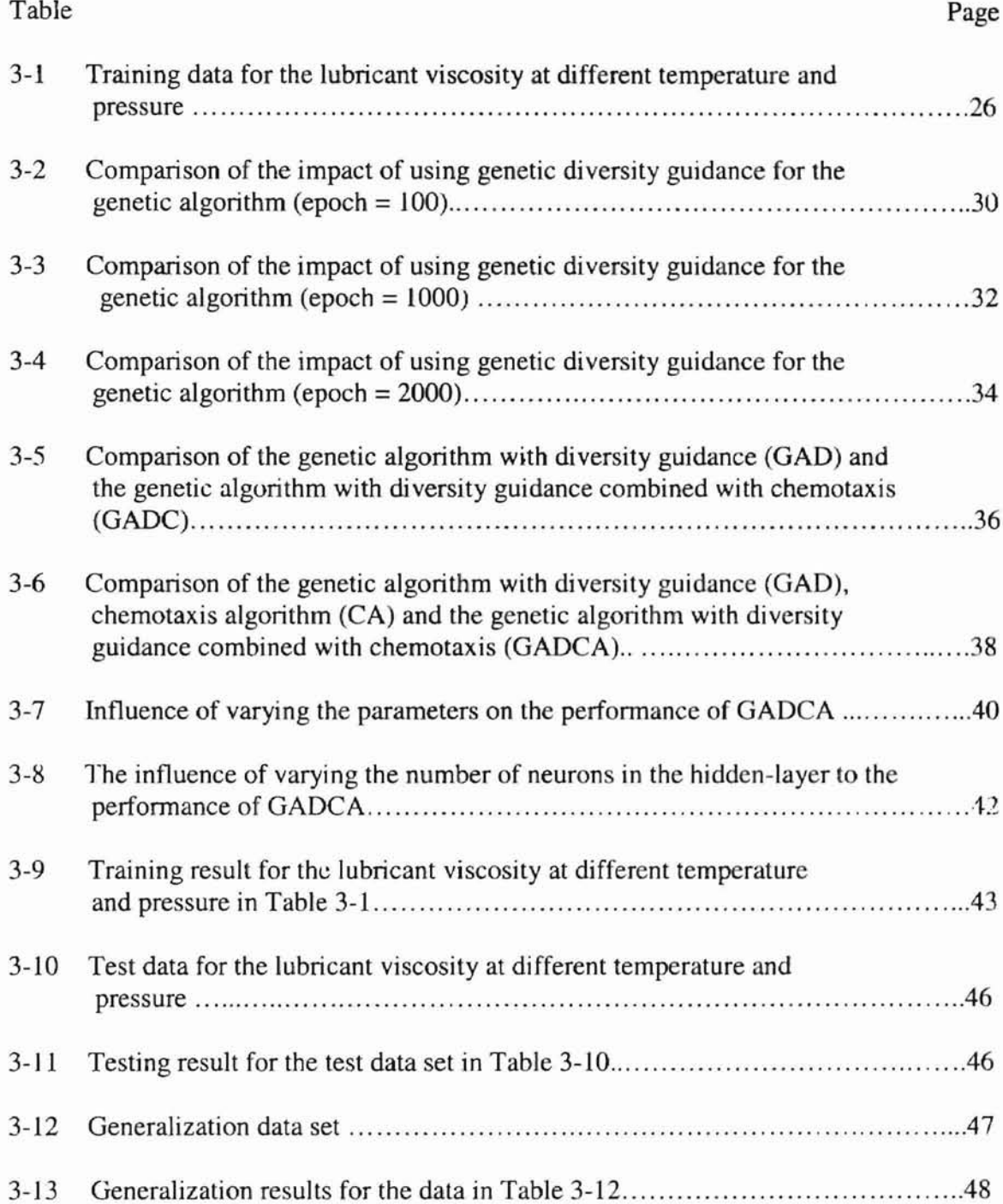

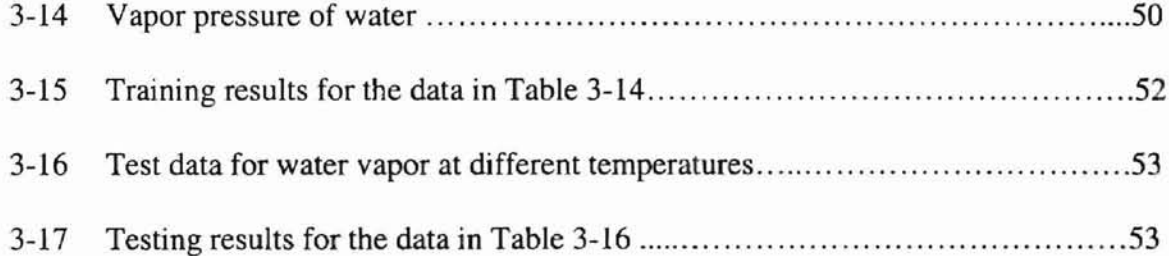

 $\lambda$ 

# **LIST** OF FIGURES

 $\bar{\gamma}$ 

 $\pm$ 

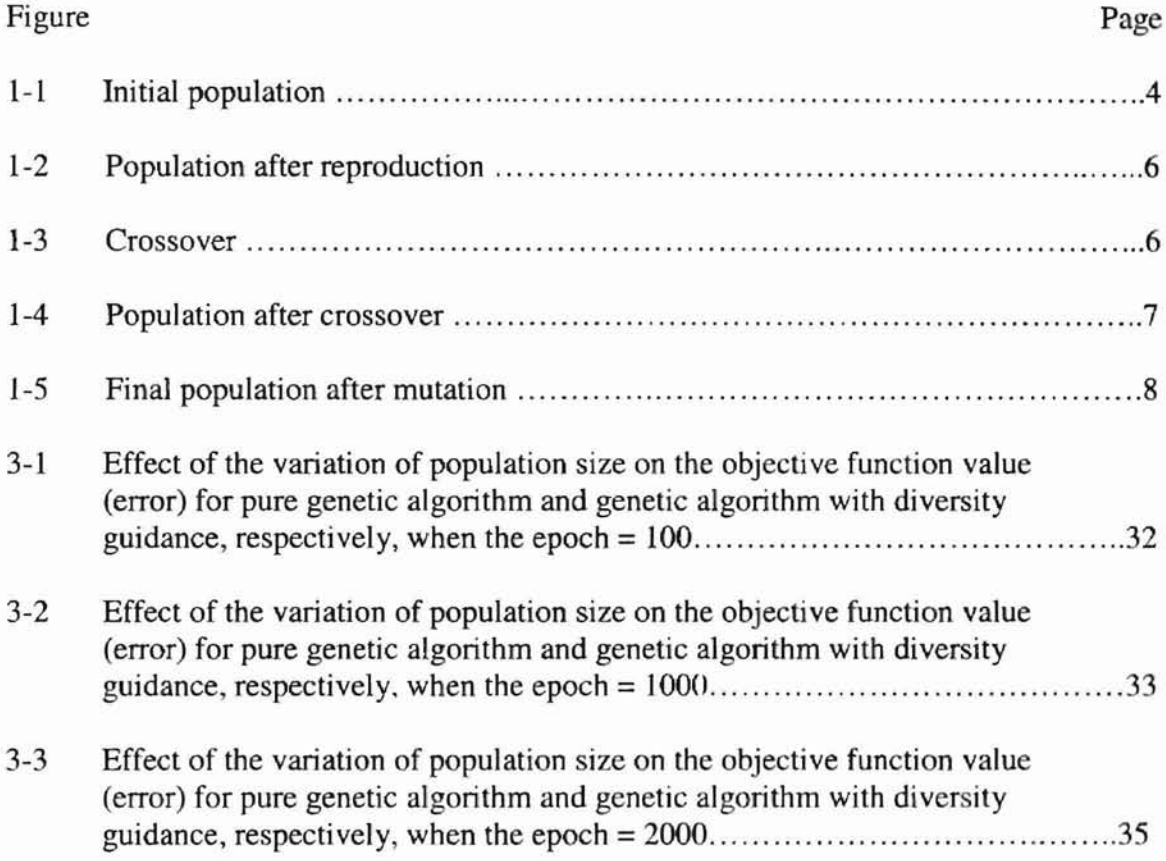

#### CHAPTER 1 INTRODUCTION

One of the most fundamental problems in applied mathematics is that of optimization to maximize or minimize a simple function. Consider as an example the function  $f(x) = 10$  $-(x-2)^3$ . By differentiating f with respect to x, setting the derivative equal to zero, and solving for x, one can generate a list of possible local extreme value for the function. While all optimization problems can be viewed as an extension of this example, most, unfortunately, cannot he solved so easily. In more typical applications, the objective function has more than one variable.

Another complication is in the fact that many functions are not so easily defined or differentiated. Not all functions can be written in terms of a mathematical expression, and many complex functions are difficult or impossible to differentiate. In an attempt to find other ways of solving these more realistic, less well-behaved optimization problems, other computational techniques have been investigated, some popular methods that show some promise are the genetic algorithm [I, 2], the chemotaxis algorithm [3], the simplex algorithm [4], the simulated annealing algorithm [5], etc. We are focusing on discussing the principles of genetic algorithms and chemotaxis algorithms, since these two algorithms are implemented in this thesis.

#### 1.1 Principles of Genetic Algorithms

**r**

The genetic algorithm (GA) is a combinatorial optimizer that is domain-independent: it is applicable to all functions that can be evaluated. The genetic algorithm requires only two things: (1) a means of representing possible solutions and (2) an objective function evaluator which is a function that maps a value from the domain of possible solutions to a scalar value. The genetic algorithm starts with a computer-created population of individuals, each representing a point in the search space of a given function. Using an individual's objective function as a measure of how "fit" that individual is within its environment, the genetic algorithm simulates nature's survival of the fittest, essentially forcing the evolution of a nearly optimal creature. This early optimal creature is then the approximate solution to the corresponding optimization problem.

The genetic algorithm has been implemented in various forms since its introduction in the late of 1960s. As its name suggests, the first research done on genetics-based algorithms was not motivated by unsolved optimization problems. Instead, these algorithms were designed as simulations of natural adaptive processes. Most researchers in the young field of adaptation-simulation used models with properties closely resembling natural phenomena. For example, the biological notions of diploid chromosomes and dominance were both frequently mimicked by early algorithms. John Holland [6], a professor at the University of Michigan, was one of the first researchers to carry out a substantial amount of work in the field. He recognized the broad applicability of genetics-based algorithms for optimization purposes, and this insight formed the basis for the modern notion of a genetic algorithm.

Despite its power, the genetic algorithm is both elegant and simple. That such a simple, straightforward routine can accomplish so much is quite unexpected. The genetic algorithm contains only one main data structure: a population of individuals. Each individual, affectionately known as a critter, represents an element within the domain of

 $\overline{c}$ 

the solution space of the optimization problem; i.e., each critter represents a possible solution to the problem. The issue of how to best represent a critter is very complex and has tremendous problem-solving implications. In the simplest genetic algorithm, critters are simple strings of bits (binary digits: ones and zeros). Each string of ones and zeros is called a chromosome; the chromosome of a given critter is the only source for all the information about the corresponding solution. In biological terms, the chromosomal string is the genotype and the solution it represents the phenotype of a particular critter.

Associated with each individual is a fitness value. The value is a numerical quantification of how good a solution to the optimization problem the individual is. Individuals with chromosomal strings representing better solutions have higher fitness value, while lower fitness values are attributed to those whose bit strings represent inferior solutions [7].

It is important to realize that only two elements of the genetic algorithm need to be changed in order to apply the algorithm to a new problem: the representation of the individuals and the objective functions. Consider, for example, one of the most basic test problems the GA is applied to: One Max. The goal in One Max is to maximize the number of occurrences of digit 1 in an arbitrarily long string of bits. As an example, let us assume that strings are eight bits long. The representation of an individual is thus a string of eight ones and zeros: 10110001, for example. Standard GA terminology refers to each bit position as a locus and to the values at the loci as aIJeles. The set of all symbols which an allele can assume is called the alphabet of the representation. In our examples, the alphabet consists of  $0$  and  $1$  [8].

Since the goal in One Max is to maximize the number of I bits, we need an objective function evaluator which gives better ratings to individuals with more 1 bits. The obvious choice is the function which assigns as an individual's fitness value the number of ones in its representation; e.g., 10110001 has fitness four, while 00000000 has fitness zero. The goal, then, of our algorithm is to find the individual with fitness value eight: 11111111.

Now that we have a suitable representation and an appropriate function, the construction of the genetic algorithm is almost complete. One of the important parameters of any GA is population size. which is how many critters are maintained at any given time. In our One Max example, we will assume a population size of four; populations are typically much larger, often 20 to 200. Since we intend to have four critters "alive" in the current population at any given time, the GA must create four individuals to form the initial population. In the GA, these initial individuals are merely random bit strings. Thus our initial population might consist of the four individuals in Figure 1-1, where each  $X_i$  is a critter in the population.

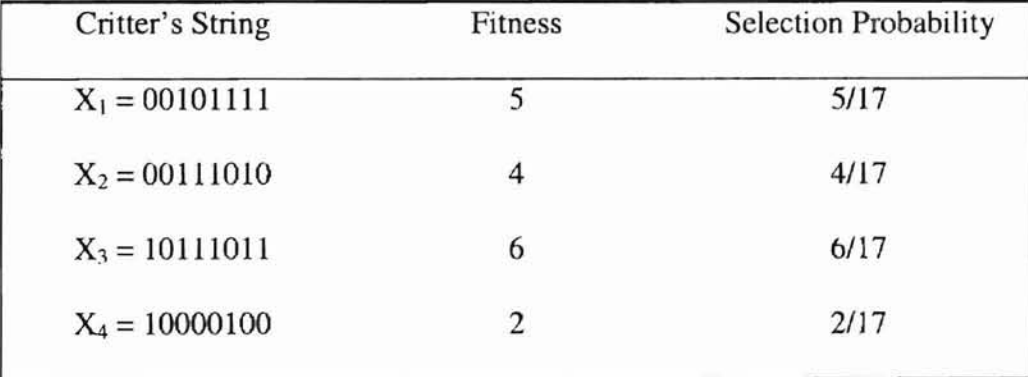

Figure 1-1. Initial population.

Common sense tells us that some of the initial individuals probably are going to be better than others. That is, some bit strings will score higher fitness values, meaning they are better solutions to the One Max problem. Analogously, some of the critters in the initial population will be better adapted to their environment. In nature, those individuals that are better adapted are more likely to survive. Survival of the fittest is mirrored in the genetic algorithm through reproduction. one of the three main genetic operators.

The GA thus creates a second generation of individuals. Since the population size must remain constant, however, each new individual must replace an old one. The GA creates a population of new individuals to replace the previous generation; in our example, the GA would create four new individuals. Each new individual will be identical to a certain previous generation. Specifically, the probability of an individual  $X_k$  in the first generation reproducing is  $f(X_k)/\sum f(X_i)$ .

We can thus list for each of the individuals in our initial population that individual's fitness value and the probability of it reproducing, shown in Figure 1-1. To continue with our One Max example, we will assume that  $X_3$  reproduces twice, that  $X_1$  and  $X_2$ each reproduce once, and that  $X_4$ , the least fit individual, fails to reproduce, thus yielding the new population depicted in Figure 1-2.

The next step of the GA distinguishes it from other domain-independent optimization techniques. In this step, the crossover operator, which is the second main genetic operator, is repeatedly applied to pairs of individuals. Suppose for example that critters one and three are chosen to mate or to be crossed. This would leave critters two and four to be crossed. The process of crossing two individuals involves randomly selecting a locus and then swapping between the two individuals their genetic materials following

that locus. If in our example the crossover point selected for critters one and three were the fourth locus, the resulting strings would be 10111111 and 00101011 shown in Figure 1-3. Likewise, if the sixth locus were selected as the crossover point for X2 and X4, the individuals 10111010 and 00111011 would be formed.

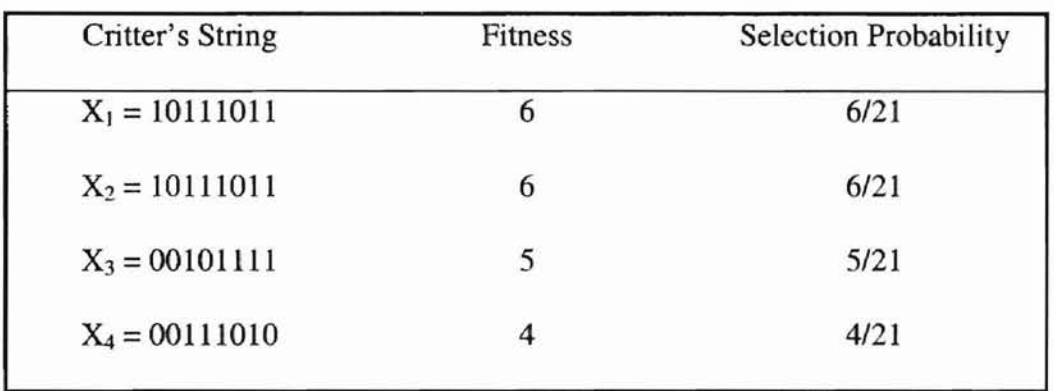

Figure 1-2. Population after reproduction.

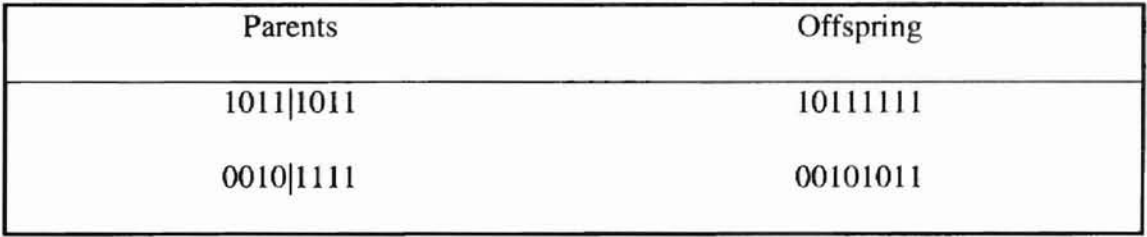

Figure 1-3. Crossover.

**-**

One crossover thus creates two new individuals, called offspring; one containing the beginning portion of the first individual followed by the ending portion of the second individual, and another containing the beginning portion of the second individual followed by the ending portion of the first individual demonstrated in Figure 1-4. After some portion of the population is crossed-over, we have a new population of individuals,

| Critter's String | Fitness | Selection Probability |  |
|------------------|---------|-----------------------|--|
| $X_1 = 10111111$ | 7       | 7/21                  |  |
| $X_2 = 10111010$ | 5       | 5/21                  |  |
| $X_3 = 00101011$ | 4       | 4/21                  |  |
| $X_4 = 00111011$ | 5       | 5/21                  |  |

Figure 1-4. Population after crossover  $(X_1, X_2, X_3, X_4)$ 

each of which is either identical to an individual in the prior population or is the product of genetic recombination through crossover. The significance of the crossover is explained by Holland "the purpose of crossing strings in the genetic algorithm is to test new parts of target regions rather than testing the same string over and over again in successive generations." [1].

Before evaluating the new population, one final genetic operator is applied: mutation. Mutation involves the flipping (switching 0 to 1 and vice versa) of alleles. A probability  $p_m$  (which is usually rather low) is defined as the chance of any given allele being flipped. In our One Max example, let us set  $p_m = 0.05$ . Since there are four individuals, each with eight loci, we would expect  $(4)(8)(p_m) = 1.6$  mutations to occur. We will say that two mutations occur, in locus two of  $X_1$  and in locus seven of  $X_4$ . We thus have the resulting critters 11111111 and 00111001.

After mutation, out new population is in its final state illustrated in Figure 1-5. The fitness values of the new individuals are evaluated by the objective function, and the new population is designated the current population, from which future generations will derive. As long as the completion criterion is not met, the three-step process of reproduction, crossover, and mutation is repeated. The completion criterion is generally either a perfect solution or a predetermined number of generations. In our rather simplistic One Max example, a fortunate sequence of events yielded a perfect solution after only one generation. In a more realistic application, it would not be unusual for the algorithm to continue for two hundred generations or more. When the algorithm does conclude, it gives as its solution to the optimization problem the individual in the final population with the highest fitness rating.

| Critter's String | Fitness        |  |
|------------------|----------------|--|
| $X_1 = 11111111$ | 8              |  |
| $X_2 = 10111010$ | $\overline{5}$ |  |
| $X_3 = 00101011$ | 4              |  |
| $X_4 = 00111001$ | 4              |  |
|                  |                |  |

Figure 1-5. Final population after mutation.

The repeated application of these three operators, each inspired by some aspect of natural selection, can thus solve some optimization problems. The reasons for the effectiveness of these operators are fairly clear. Building blocks (contiguous sequences of alleles) which are beneficial to an individual are recombined through crossover with other individuals' building blocks from different loci within the chromosomal string. Since more fit strings are selected more frequently for reproduction and crossover, the more fit building blocks will join to form better and better solutions. Mutation serves to reintroduce diversity into the population, thus insuring that no alleles are lost. In our One Max example, for instance, none of the original individuals contained a 1 at the second locus. Mutation of the second allele in some individual was therefore necessary before the perfect **11111111** chromosome could be produced [9-11].

**-**

While the GA has achieved some definite success, it has its limitations. Things are not so simple that in order to solve any optimization problem, all we need to do is represent and evaluate individual solutions. The first difficulty is that the computation of objective fitness is non-trivial. It needs to be something a computer can do relatively quickly, since thousands, even millions, of individuals will need to be evaluated in the process of evolving better and better critters.

There are also many complications involved in the representation of individuals. If a representation is not chosen carefully, there could easily fail to be a one-to-one correspondence between genotypes and phenotypes; i.e., between representation of solutions to the problem and actual solutions. Careless representation schemes can also nullify the effectiveness of the crossover operator; it is possible that crossover would no longer serve to recombine useful parts of pairs of individuals, and even that crossover could create a chromosome which does not represent a legitimate solution [12]. In the processing of generating new generation from old generation using the three operators of GA, we have a big chance of losing the best point (or chromosome). In order to

circumvent this problem, a method called elitism is adapted. Elitism first copies the best point to new population. The rest is done in classical way. Elitism can very rapidly increase performance of GA, because it prevents losing the best found solution.

#### 1.2 Principle of Chemotaxis

**-**

In the fall of 1971 Max Delbrück [13] gave a lecture at Berkeley that described the peculiar behavior of chemotactic bacteria. They dash ahead in a more or less straight line, then tumble all over themselves, then dash off in a seemingly random direction, tumble again, etc. The dashes on which the concentration increases tend to be longer than dashes in the "wrong" direction. Intuitively it is clear that the net effect is that each bacterium migrates towards greater concentrations of the attractant. Professor Hans Bremermann at Berkeley realized at once that the behavior reported by Delbrück is equivalent to the steps of an optimization algorithm that he had reported earlier [3]. In both cases a maximum is sought, i.e. the maximum of a chemical concentration and the maximum of a function, respectively. The details of the optimization algorithm, however, vary greatly and there is very extensive literature. Many algorithms compute the gradient of a function and then proceed in the direction of the gradient (steepest descent). Some algorithms take successive directions to be orthogonal (conjugate gradient methods) to avoid certain difficulties than arise in some cases when the algorithms always follow the gradient. All these methods converge to local maxima or minima [14].

The chemotaxis algorithm performs a random-based search to find a set of parameter values which gives an objective function its lowest error. Two sets of parameters are

used, one set containing the values which have given the lowest error so far and a second set containing updated parameter values. The updated value set is produced by multiplying a random vector by a number, called the step size, and adding it to the lowest error set. The errors produced by the two parameter sets are compared after each update. If the updated set produces the lowest error, then it replaces the previous lowest error set. The same random vector is then used for successive updates, until it produces an updated set with a larger error. When an updated set produces a larger error, it is discarded and a new random vector is generated. Chemotaxis can alter the rate of convergence to the lowest error by altering the step size. If a particular random vector has produced a set of parameters with a lower error a number of times, then the step size is increased, since the direction on the error surface produced by the random vector is towards an area of low error. Hence convergence speed is increased. If a number of different random vectors have failed to produce a parameter set with a lower error, then the step size is reduced. It is assumed that the lowest error lies within the region described by a circle about the current lowest error, with radius given by the step size. Hence, by reducing the step size, chemotaxis can converge approximately to the lowest error without overshooting it [15, 16]. The application of using chemotaxis could be further found in references  $17 - 19$ . The chemotaxis algorithm can be described as working in the following steps when it is used to train a neural network:

٢

Step 1. Initialize weights and biases of the network with small random values.

Step 2. Present the inputs to the network, and propagate data forward to obtain the predicted output.

Step 3. Determine the objective function over the whole data set.

II

Step 4. Generate a random vector for changes of weights and biases.

Step 5. Increment the weights and biases with changes.

Step 6. Calculate the new objective function.

17

Step 7. If the latter objective function is an improvement on the former then retain the modified weights and biases, and go to Step 5. If there has been no improvement then go to Step 4.

#### 1.3 Principle of Simulated Annealing

Even though the simulating annealing technique is not used in this paper, there exist some similarities between Chemotaxis and simulated annealing. Publications based on the simulated annealing or its hybridized with genetic algorithms could be found in references [20 - 23J. Now I briefly introduce simulated annealing algorithm here, for further reference, see references [24 - 26].

Annealing is a term from metallurgy. When the atoms in a piece of metal are aligned randomly, the metal is brittle and fractures easily. In the process of annealing, the metal is heated to a high temperature, causing the atoms to shake violently. If it were cooled suddenly, the microstructure would be locked into a random unstable state. Instead, it is cooled very slowly. As the temperature drops, the atoms tend to fall into patterns that are relatively stable for that temperature. Providing that the temperature drop is slow enough, the metal will eventually stabilize into an orderly structure.

Simulated annealing can be performed in optimization by randomly perturbing the independent variables (weights in the case of neural network) and keeping track of the best (lowest error) function value for each randomized set of variables. A relatively high

standard deviation for the random number generator is used at first. After many tries, the set that produced the best function value is designed to be the center about which perturbation will take place for the next temperature. The temperature (standard deviation of the random number generator) is then reduced, and new tries done. The algorithm is summarized as following [271:

- 1) Randomly generate an initial point S with a set of parameters.
- 2) Set the initial S to be the best-so-far point  $S^*$ , thus  $S^* = S$ .
- 3) Compute the cost of S, say C(S).
- 4) Compute the initial temperature To.
- 5) Set the temperature  $T = T_0$ .
- 6) While stop criterion is not satisfied do:
	- (a) Repeat M times:
	- (i) Select a random neighbor S' to the current S.
	- (ii) Set  $\Delta C = C(S') C(S)$ .
	- (iii) If( $\Delta C$ )  $\leq$  0 (downhill move):
		- Set  $S = S'$ .
		- If  $(C(S) < C(S^*)$  then set  $S^* = S$ .
	- (iv) If  $(\Delta C > 0)$  (uphill move):
		- Choose a random number r uniformly from [0,1].
		- If  $r < e^{-\Delta C/T}$ , then set  $S = S'$ .
	- (b) Reduce temperature T.

How do we progress from the starting temperature to the stopping temperature? One method is by multiplying by a constant factor each time. This factor is computed as

# $c = e^{-\ln(\text{stop/start})/(n-1)}$

where start and stop are starting and stopping temperatures, and n is the number of temperatures.

### 1.4 Artificial Neural Networks

**...**

Since the artificial neural network is used to test the proposed algorithm, it necessitates the brief introduction of neural networks before we discuss any detail of the proposed algorithm.

Fausett[28] gives these An artificial neural network (ANN) is an information-processing system that is based on generalization of human cognition or neural biology. assumptions in common between the two:

- Information processing occurs at many simple elements called neurons.
- Signals are passed between neurons over connection links.
- Each connection link has an associated weight, which, in a typical neural net, multiplies the signal transmitted.
- Each neuron applies an activation function to its net input to determine its output signal.

A neural network is characterized by its particular:

- Architecture; its pattern of connections between the neurons.
- Learning Algorithm; its method of determining the weights on the connection.
- Activation function; which determines its output.

The processing elements considered in the definition of ANN are usually organized in a sequence of layers, with full connections between layers. Typically, there are three or

more layers: an input layer where data are presented to the network through an input buffer, an output layer with a buffer that holds the output response to a given input, and one or more intermediate or hidden layers as shown in Figure 6 [29].

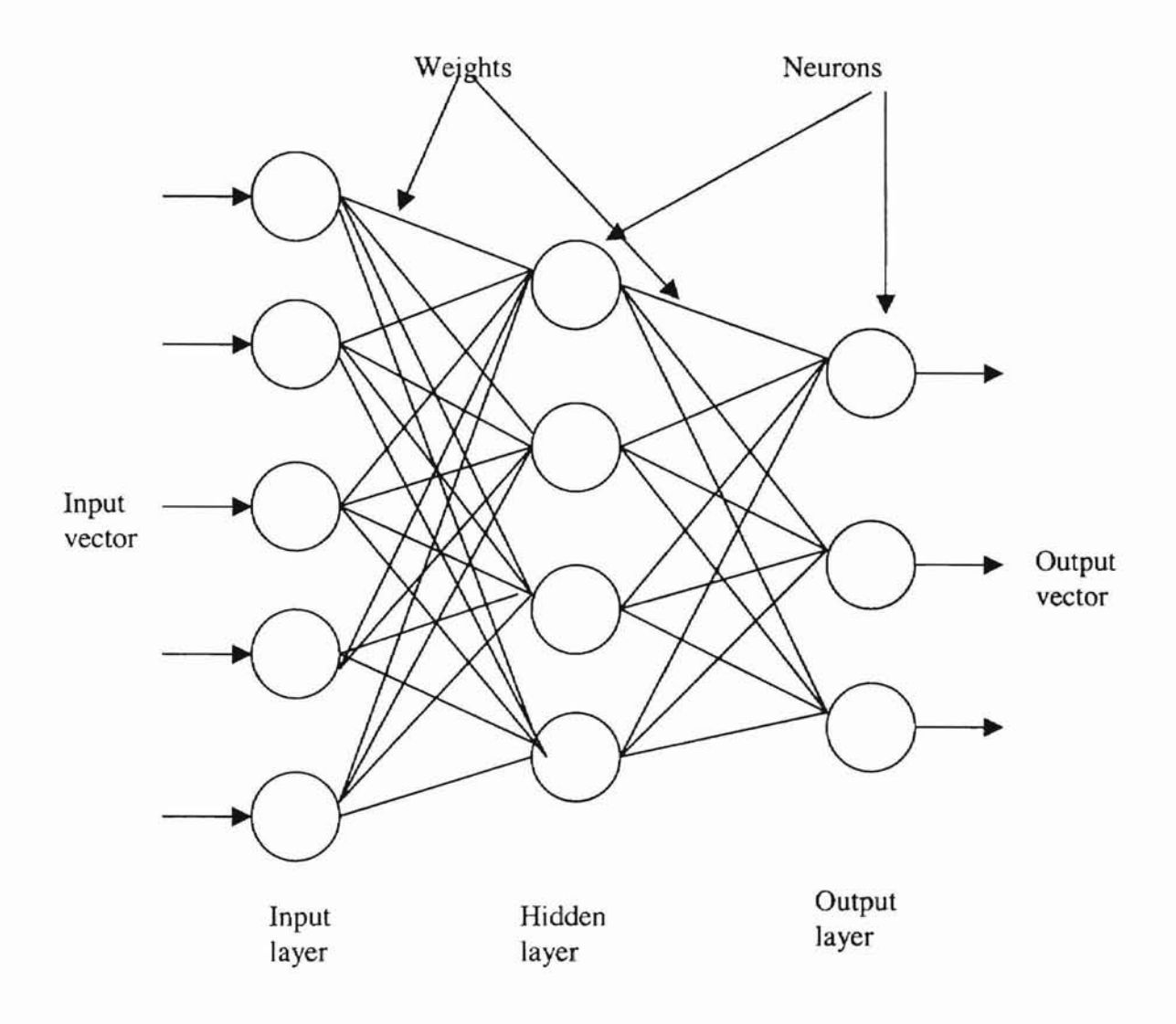

Figure 1- 6. Artificial Neural Network.

The operation of an ANN involves two processes: learning and generalization. Learning is the process of adapting the connection weights in response to external stimuli at the

input buffer. The network "learns" in accordance with a learning rule governing the adjustment of connection weights in response to learning examples applied at the input and output buffers. Generalization is the process of accepting an input and producing a response determined by the geometry and synaptic weights of the network.

Each hidden neuron provides an additive contribution to the input of the neuron with which it is connected. The total input to a neuron is simply the weighted sum of the separate outputs from each of the connected neurons plus a bias or offset term  $\theta_i$ :

$$
i_i(t) = \sum_j w_{ij}(t)a_j(t) + \theta_i(t)
$$
\n(1.1)

**-**

where  $a_i$  is current state of neuron j and each  $w_{ii}$  is the weight of the connection between neurons i and j. A positive weight is considered as an excitation and a negative weight an inhibition.

**DKI AHOMA** 

It is necessary to have a rule which gives the effect of the total input on the activation of the neuron. This rule is a function  $F_i$  which takes the total input  $i_i(t)$  and current activation  $a_i(t)$  and produces a new value of the activation of the neuron i:

$$
a_i(t+1) = F_i(a_i(t), i_i(t))
$$
\n(1.2)

Often, the activation function is a nondecreasing function of the total input of the neuron:

$$
a_i(t+1) = f_i(i_i(t)) = F_i(\sum w_{ij}(t)a_i(t) + \theta_i(t))
$$
 (1.3)

although activation functions are not restricted to nondecreasing function. Generally, some sort of threshold function is used: a hard limiting threshold function, or a linear or semi-linear function, or a smoothly limiting threshold. A sigmoid (S-shaped) function for this smoothly limiting function is often used, for example:

$$
a_i = F(i_i) = 1/(1 + e^{-i})
$$
 (1.4)

In all networks the output of a neuron is considered to be identical to its activation level.

lG

Network topologies are divided into the following groups [30]:

**-**

- Feed-forward networks, where the data flow from input to output neurons is strictly feed-forward. The data processing can extend over multiple (layers of) neurons, hut no feedback connections are present, that is, connections extending from outputs of neurons to inputs of neurons in the same layer or previous layers.
- Recurrent networks, which do not contain feed back connections. Contrary to feedforward networks, the dynamical properties of the network are important. In some cases, the activation values of the neurons undergo a relaxation process such that the network will evolve to a stable state in which these activations do not change anymore. In other applications, the change of the activation values of the output neurons are significant, with the dynamic behavior constituting the output of the network.

The learning algorithm plays an important role in any NN. This is the process of modifying the weights and biases to the neurons. Typically, we do not know what the output space will look like in advance. The NN must be trained to classify certain data patterns to certain outputs. In the process of training, the weights on the neural connections change, and thus the output decision boundaries change during training. The learning situations of NNs can be categorized in these two paradigms:

- Fixed weights, so that no learning occurs.
- Supervised learning or associative learning, where each input vector is associated with a target output vector.
- Unsupervised learning or self-organization, where no target outputs are specified.

Typically, training is continued until a preset condition is met. This may be, for example, minimization of a defined error function. One full pass through the training set is termed an epoch. Sometimes training is performed until a set number of epochs have been completed.

Training is performed on an NN so that it will correctly identify input patterns. By training an NN we separate the output space into regions. Of course, the output space will not only separate (classify) the input data patterns, but it will also separate data patterns which it has not seen before. The ability of an NN to classify input data patterns correctly that it has not seen before (has not been trained with) is termed generalization. A net that has been overtrained will usually have poor generalization, since the output space will follow the training data too closely.

The input patterns must be chosen so that they display the particular features one would like the net to learn. They are prepared in an N-dimensional array which is fed into the N input neurons of the input layer. It is important to limit the number of variable, used in the input patterns, since the actual training of a neural network is very time consuming. Finally one should make sure that the input variahles are normalized, to avoid saturating the activation functions [31, 32].

#### CHAPTER II METHODOLOGY

**-**

During the past decades, the role of optimization has steadily increased in such diverse areas as, for example, electrical engineering, operation research, computer science, and communications [33]. Optimization problems are very important to production and our daily life. In practice optimization problems become more and more complex. For example, many large scale combinatorial optimization problems can only be solved approximately on prescnt-day computers, which is closely related to the fact that many of these problems have been proven to be NP-hard [34]. Deterministic polynomial time algorithms for their solution are unlikely to exist. The quality of the final solution is not improved computation time. In some continuous optimization problems, the search for an optimum of a function of continuous variables is difficult if there are peaks and valleys, ruts and ridges. In these cases, traditional optimization methods are not effective. They either become trapped in local minima or need much more search time. In recent years, many researchers have tried to find some new ways to solve these difficult problems. Stochastic approaches have attracted much attention [35].

Genetic algorithms (GA) and the chemostaxis algorithm (CA) are all stochastic algorithms. Stochastic algorithms have some good characteristics. Many results have been presented [36]. Although stochastic algorithms have been successfully used in some difficult cases, there are still some problems. Based on the analysis and applications of GA and CA, we propose a new stochastic algorithm called GADCA (GA:

genetic algorithm with diversity guidance, CA: chemotaxis algorithm) which integrates the advantages of GA and CA. It has high search speed and precision.

2.1 Comparison of GA and CA

**-**

A. The main features of a GA are summarized as:

- 1) GAs work from a population instead of a single state. The population evolves by the use of operators such as crossover, mutation and so on.
- 2) Good individuals with a higher fitness value always have a better chance of producing offspring. In contrast, bad individuals with low fitness value still have a chance to reproduce.
- 3) The mutation operator can introduce some new information into a generation. The probability of escaping from local minima of a GA is higher than that of a CA.

A GA is effective for many optimization problems, but it still has difficulties such as premature convergence and evolving too slowly. Many advanced genetic algorithms have been presented in the literature, but their complexity is also increased over traditional genetic algorithms.

- B. The key features of the CA are shown as follows:
	- 1) The CA is very simple and easy to use.
	- 2) The CA only accepts good states which have lower search cost. It can converge rapidly, but it has more difficulty escaping from local minima than do GAs.
	- 3) The CA uses Gaussianly (normally) distributed variables to generate new states, so it is not suitable for optimizing discrete problems.

After analyzing the search process of stochastic algorithms we find that there are two kinds of search in a stochastic optimization method. They are "directed search" and "blind search". For example, in the search process some algorithms mainly accept new states corresponding to a decrease in cost function. This kind of search is directed. Sometimes the search process accepts bad states randomly; this kind of search process is blind. "Blind search" enables the search process to escape from local minima. Therefore, if these two kinds of search cooperate properly, the optimization algorithm will have good properties of inheriting the advantages of genetic algorithm and chemotaxis method, respectively. The combination can be made by generating some of the new points by a genetic algorithm with diversity guidance (to be discussed in chapter 3) and some by the chemotaxis method. A point is a complete neural network structure consisting of weights. The proportion of points is determined by following two equations as the global optimum is approached:

$$
P_c = k/k_m \tag{2.1}
$$

$$
P_g = 1 - P_c \tag{2.2}
$$

Where  $P_g$  is the proportion of the points generated by the genetic algorithm with diversity guidance and  $P_c$  the proportion by the chemotaxis method.  $k$  is the generation sequential number, and  $k_m$  is the maximum number of generations expected. From the beginning of the search, a very low proportion of points are allowed to be generated by the chemotaxis method, because their parents are far from the global optimum. As the search progresses, the points gradually approach the global optimum and then a high proportion of points generated by the chemotaxis method are needed to speed up convergence. Based on the above analysis, we present a novel algorithm GADCA.

#### 2.2 The Proposed Algorithm GADCA

#### A. The outline of GADCA

Step 1. Randomly initialize n points from the search space with equal probability.

Step 2. Calculate the objective function values of the n points.

Step 3. Sort the n points in the order of increasing objective function values, so that the first point represents the best and the last point represents the worst.

Step 4. Each of the points is assigned a probability  $p_i$ , i=1, 2, 3, ..., n, giving a higher probability to the points with lower function values and lower probabilities to those with higher function values.

Step 5. Randomly select two different points from n points according to the probability Pi·

Step 6. For each of the genes or weights, randomly select one value from the corresponding two selected points to construct a new point.

Step 7. For each of the genes of the newly created point, generate a random number r, if  $p_n > r$ ; then replace the value of that gene by another random number.

Step 8. Repeat k times Step 5-7 so that k new points are generated (steps  $5 - 7$  are genetic algorithm steps).

Step 9. Randomly generate a point, multiply each gene of the point by a number called step size (for example 0.01). Add each gene of the point to the corresponding gene of the best-sa-far point resulting in an updated point.

Step 10. If the updated point is better than the best-so-far point, keep the point randomly generated and multiply each gene by the step size until the updated point is worse than the best-sa-far point. Add the updated point just before it fails into the new population.

Step 11. Repeat step  $9 - 10$  n-k time's to obtain the size of the new generation is the same size as that of its parents n (step  $9-10$  are chemotaxis algorithm).

Step 12. Calculate the objective function values for the newly created points.

Step 13. Sort the newly created points into ascending order.

**-**

Step 14. If the best point of the new generation is not better than the best one of the old generation, then replace the worst point of the new generation by the best point of the old generation and resort them. This step is to ensure that the current best-so-far point in the community is always retained.

Step 15. Start from the next-best point of the new generation and compare it with the point in the same rank of the old generation. If the new point is better than the old one and is further away from the best-so-far point, then keep the new one; then compare the rest until they are all finished; go to Step 18; otherwise, go to Step 16.

Step 16. If the distance of the old point is further away from the best-so-far point and has better fitness, then keep the old one and reject the new one and go to Step 15 to screen others; otherwise, go to Step 17.

Step 17. If the distance of the new one from the best-so-far point  $d_n$  times the objective function value of the old one  $f_0$  is greater than the distance of the old one  $d_0$  times the objective function value of the new one  $f_n$  (i.e.,  $d_n f_0 > d_0 f_n$ ), then select the new one and go to Step 15. Otherwise, generate a random number; if it is greater than 0.5, then keep the old one and discard the new one and vice versa (introduction of diversity).

Step 18. Use the new population as a new generation, repeat Step 3 to Step 18 until either a predetermined iterative number or an acceptable objective function value is reached.

B. The Features of GADCA

- 1) GADCA works from a population, which takes the advantage from GA. Search from many states simultaneously is more efficient than search from a single point. It is easier to find the global optimum.
- 2) GADCA should converge fast in terms of the combination of the CA. At very beginning of the training process, the GA plays dominant role. When the search is approaching the global minima, the CA starts functioning. In the CA portion, only a decreased objective function value is accepted, which strengthens the local search around the best state of the populations. **It** is helpful to find the global optimum.
- 3) GADCA is better than pure GA. It only needs a small population size due to the introduction of the diversity shown from Step 14 to Step 17. This introduction of the diversity dramatically reduces the memory space requirement for the storage of the population.

#### 2.3 Case Studies and the Selection of Main Parameters

**-**

In the investigation of GADCA, two cases in a variety of areas are used to verify the reasonability, correctness and effectiveness of GADCA. In addition, the selection of main parameters such as mutation probability  $p_m$ , step size s and population size m will be studied. Their effect upon the performance of the GADCA will be explored. The multilayer neural networking architecture is utilized to investigate the GADCA. In all cases, the objective function  $(\Sigma(y_i - x_i)^2)^{1/2}$ /(number of data points – number of parameters) is maintained to evaluate the performance of the network, where y is the computed output, x the target output, and  $i = 0, 1, 2, 3, \ldots, n$ . The program is written in  $C++$ .

#### CHAPTER ill RESULTS AND DISCUSSIONS

**-**

The procedure described in chapter 2 reflects natural genetics in some respects. For any animal species, the DNA chain of an individual is a mixture of the DNA chain of its parents. Furthermore, fit parents are likely to produce fit offspring, and better performing individuals have a better chance of surviving and producing more offspring than worse ones. In any case, the individual with the best adaptation remains in the population at the expense of the weaker individual, until an individual with superior adaptation replaces it. The combination of genetic algorithm and chemotaxis searching takes care of both the genetic algorithm, which makes the searching globally optimum, and of the chemotaxis method, which converges quickly as it approaches the optimum. The following case studies will demonstrate the ideas and features of the proposed algorithm.

3.1 Case 1. The first case is the application of the proposed algorithm to a chemical engineering problem. The training data is listed in Table 3-1 [36]. The temperatures and pressures are the input data for the neurons in the input layer. The logarithm of the viscosity, measured at different temperature and pressure, is the target output for the comparison of the computed output from the neuron in the output layer. According to the analysis of the data, the neural network architecture consists of three layers with two neurons in the input layer, three neurons in the hidden layer and one neuron in the output layer. There exist nine weights and four biases in this structure. Unfortunately, there is no report of trying to fit these data using a non-neural model. Otherwise, it would have

given a good reference for my investigation. The purpose of my investigation is to compare the results of using simplest genetic algorithm, chemotaxis algorithm, and their scientific combinations, not to find the best search method. There is no doubt that there exit a lot of algorithms, such as damped Newton method [37] and quasi-Newton method [38], maybe resulting in better results. The number of neurons selected for in the hidden layer may be optional. However, the number of total weights in the neural network must be not larger than the number of data items in the training data set. Otherwise, an overfit condition will occur. When the neural network is constructed of many hidden layers, it creates not only a complicated network structure, but also slows the process of training the neural network without enhancing the performance. The objective function is  $(\Sigma(y_i (x_i)^2$ <sup>1/2</sup>/(number of data points – number of parameters), where y is the computed output, x is the experimental output which is the value in the last column in the Table 1-1. The goal of training the neural network is to minimize the objective function value using the proposed algorithm through adjusting the weights of the network.

**-**

---

Table 3-1. Training data for the lubricant viscosity at different temperature and pressure [37].

| Sample         | Temperature | Pressure | ln(viscosity)  |
|----------------|-------------|----------|----------------|
| number         | $(^0C)$     | (atm)    | (experimental) |
|                | 0.0         | 1.0      | 5.106          |
| $\overline{c}$ | 0.0         | 740.8    | 6.387          |
| 3              | 0.0         | 1407.5   | 7.385          |

Table 3-1 continued.

**-**

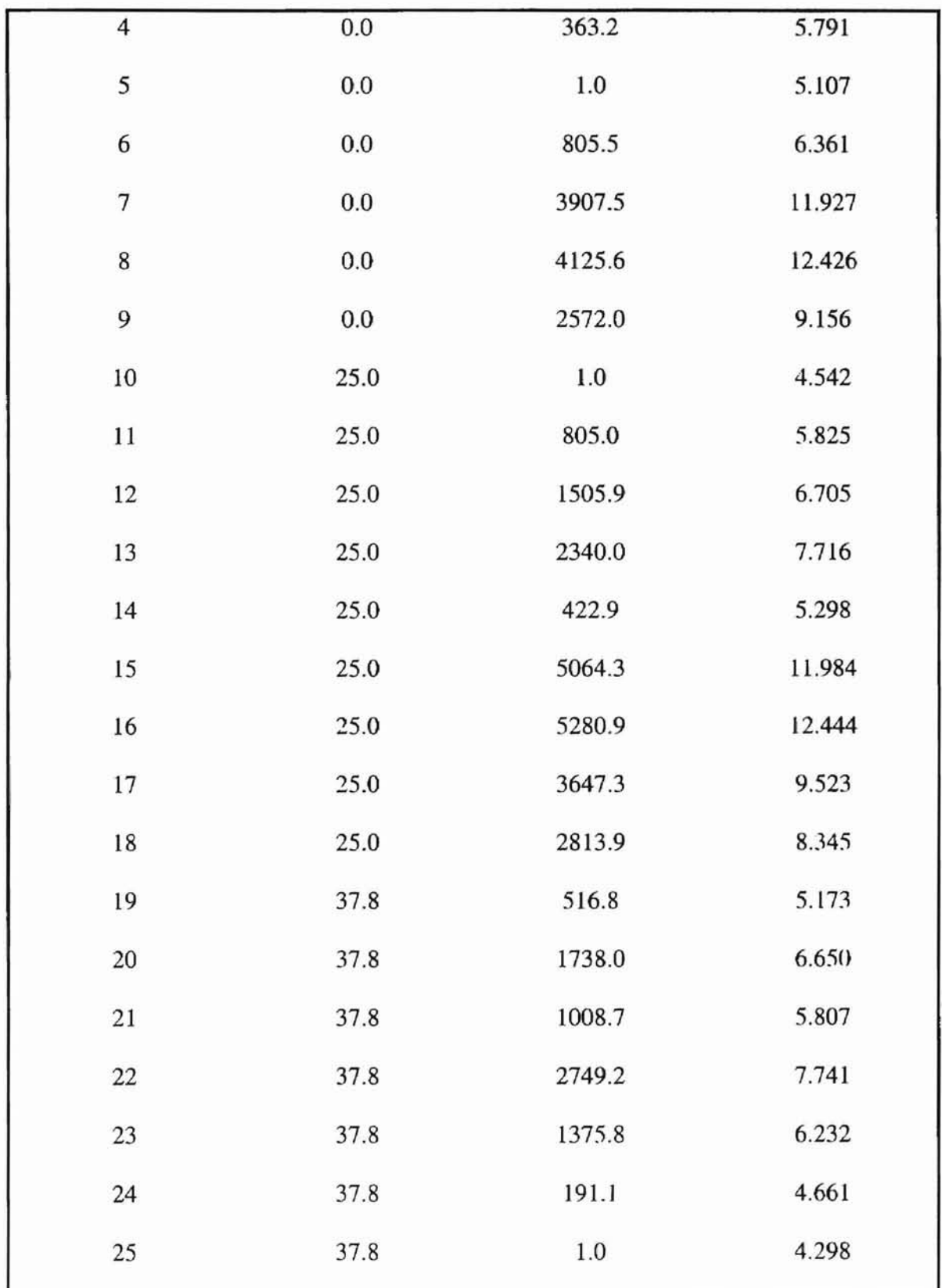

Table 3-1 continued.

| 26 | 37.8 | 4849.8  | 10.811 |
|----|------|---------|--------|
|    |      |         |        |
| 27 | 37.8 | 5605.8  | 11.822 |
| 28 | 37.8 | 6273.9  | 13.068 |
| 29 | 37.8 | 3636.7  | 8.804  |
| 30 | 37.8 | 1949.0  | 6.855  |
| 31 | 37.8 | 1298.5  | 6.119  |
| 32 | 98.9 | $1.0\,$ | 3.381  |
| 33 | 98.9 | 686.0   | 4.458  |
| 34 | 98.9 | 1423.6  | 5.207  |
| 35 | 98.9 | 2791.4  | 6.291  |
| 36 | 98.9 | 4213.4  | 7.327  |
| 37 | 98.9 | 2103.7  | 5.770  |
| 38 | 98.9 | 402.2   | 4.088  |
| 39 | 98.9 | $1.0$   | 3.374  |
| 40 | 98.9 | 2219.7  | 5.839  |
| 41 | 98.9 | 6344.2  | 8.914  |
| 42 | 98.9 | 7469.4  | 9.983  |
| 43 | 98.9 | 5640.9  | 8.323  |
| 44 | 98.9 | 4107.9  | 7.132  |
|    |      |         |        |

**..**

Genetic diversity is very important for genetic algorithms. The loss of diversity means premature convergence and failure to achieve the global optimum. Population size and mutation probability can increase diversity and lead to global optimization at the expense of slowing the procedure and taking more time. The proposed guidelines in the proposed algorithm, such as a one-couple, one-child policy, can avoid to some extent the loss of genetic diversity. A more efficient procedure is introduced by considering the distances among the points to purge the unwanted candidates and maintain a certain degree of diversity.

To measure diversity, the Euclidean distance between two points,

 $d = (\Sigma(x_i - y_i)^2)^{1/2}/(number of data points - number of parameters)$ 

is used, where  $x_i$  and  $y_i$  are the i-th values of the points x and y, respectively. Obviously, the larger the value of d, the greater the distance between the two points. For example, d  $= 0$  implies the two points are identical, that is, there is no difference between them. Thus, to keep one of them in the population is enough. When d is very close to zero, the two points are almost identical; if they produce a new point, this new point must be very close to their parents and is unlikely to bring much further improvement, unless they are close to the global optimum. Therefore, the distance d from the best-so-far point can be considered as a factor to save some of the promising candidates and improve the perfonnance of the algorithm. Reference 27 illustrates the improvement of genetic algorithm perfonnance in terms of the introduction of diversity based upon consideration of distance between two points.

**AM AUNIA STATE I INIVERSITY**
**AIN IN INTE TINIVERSITY** 

**d**

In order to compare the difference between the pure genetic algorithm and the genetic algorithm with the introduction of diversity, the procedure for training the neural network is carried out using the two algorithms, respectively. When the mutation probability  $p_m =$ 0.01, different population sizes are used and the ten-run-average best-so-far objective function value is calculated for various numbers of objective function evaluations.

**..**

Tables 3-2 - 4 depict two attractive advantages of using diversity guidance against without using diversity guidance for genetic algorithm. First, performance is different when genetic diversity guidance is introduced. The efficiency of the genetic algorithm is remarkably improved. Figures 3-1 to 3 show that objective function evaluation with genetic diversity guidance produces a much better result than objective function evaluation without genetic diversity guidance. In Figures 3-1 to 3, the vertical axis represents the objective function values or errors, horizontal axis represents population size. When the genetic algorithm with the diversity guidance is introduced, the objective function value or error decreases dramatically with compared to without the introduction of diversity guidance in all cases of different epochs.

Second, when genetic diversity guidance is used, the genetic algorithm prefers a smaller population size, rather than larger size. When the population size is large enough, the

Table 3-2. Comparison of the impact of using genetic diversity guidance for the genetic algorithm. Mutation probability  $p_m = 0.01$ , population size m, Epoch = 100.

| m |        | $h*$  |
|---|--------|-------|
|   | 10.535 | 0.417 |
|   | 6.948  | 0.368 |

Table 3-2 continued.

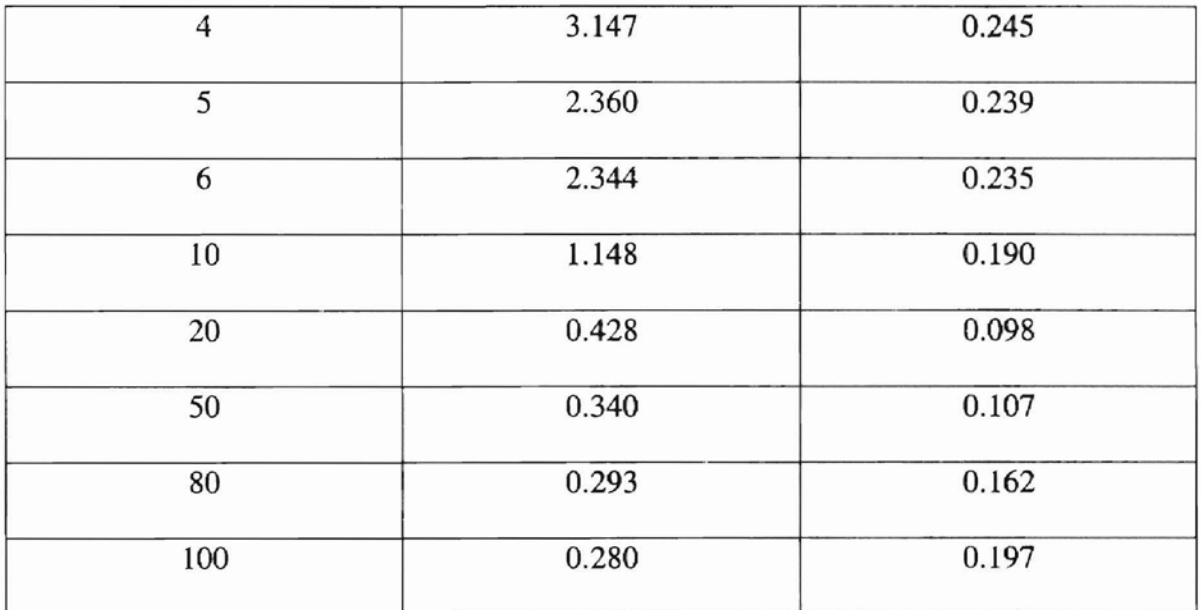

a\* : not using genetic diversity guidance; b\* : using genetic diversity guidance.

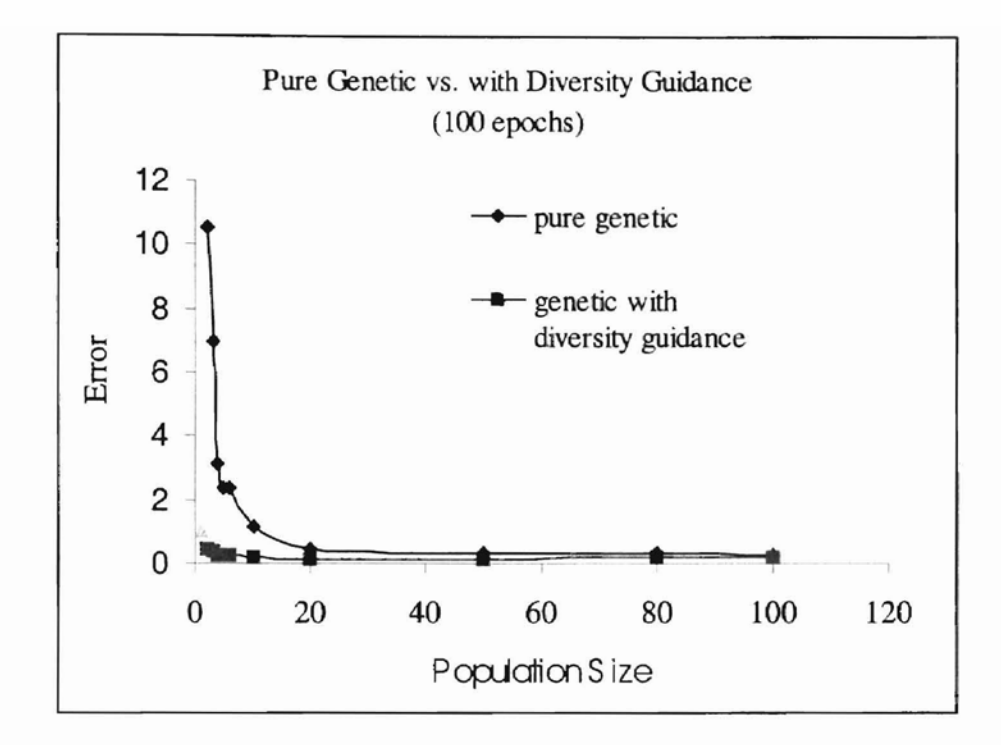

Figure 3-1. Effect of the variation of population size on the objective function value (error) for pure genetic algorithm and genetic algorithm with diversity guidance, respectively, when the epoch = 100.

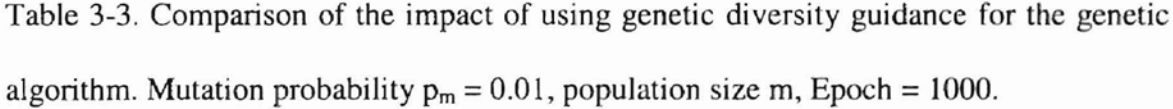

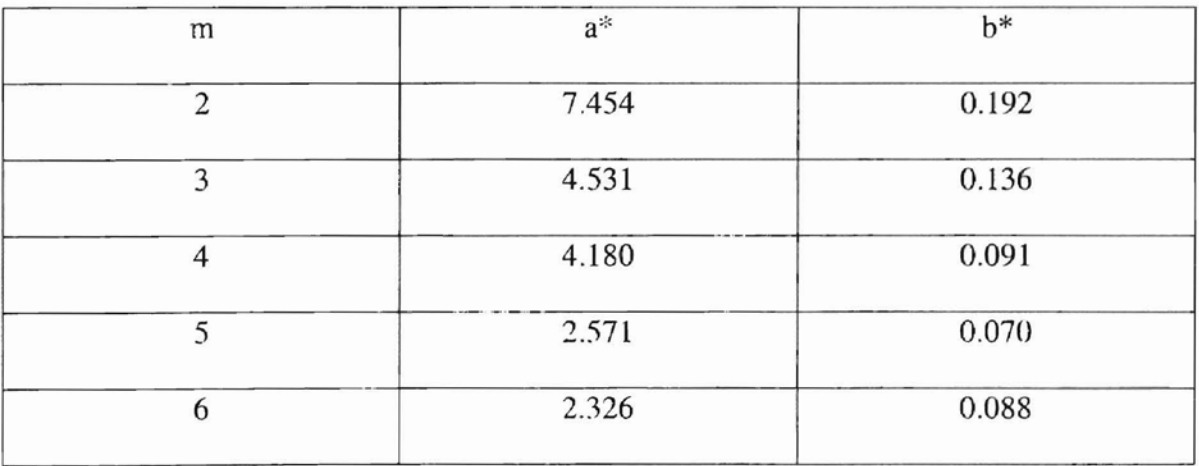

Table 3-3 continued.

**-**

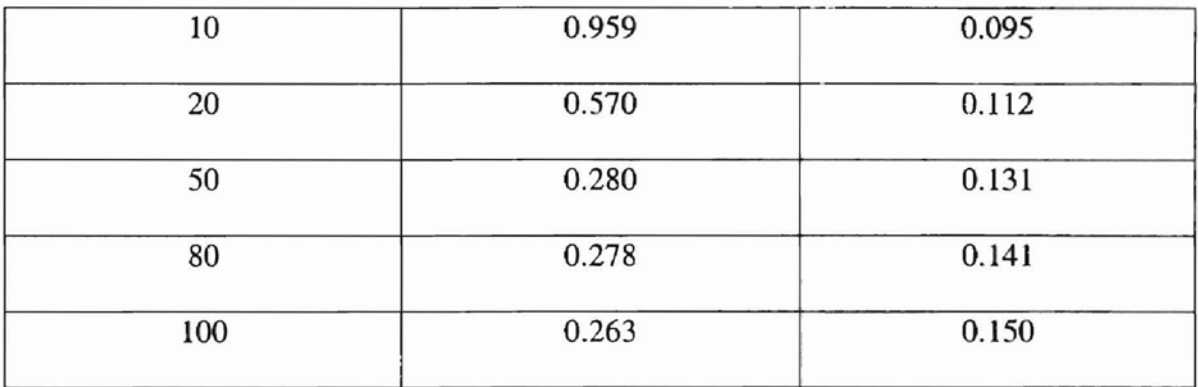

a\* : not using genetic diversity guidance; b\* : using genetic diversity guidance.

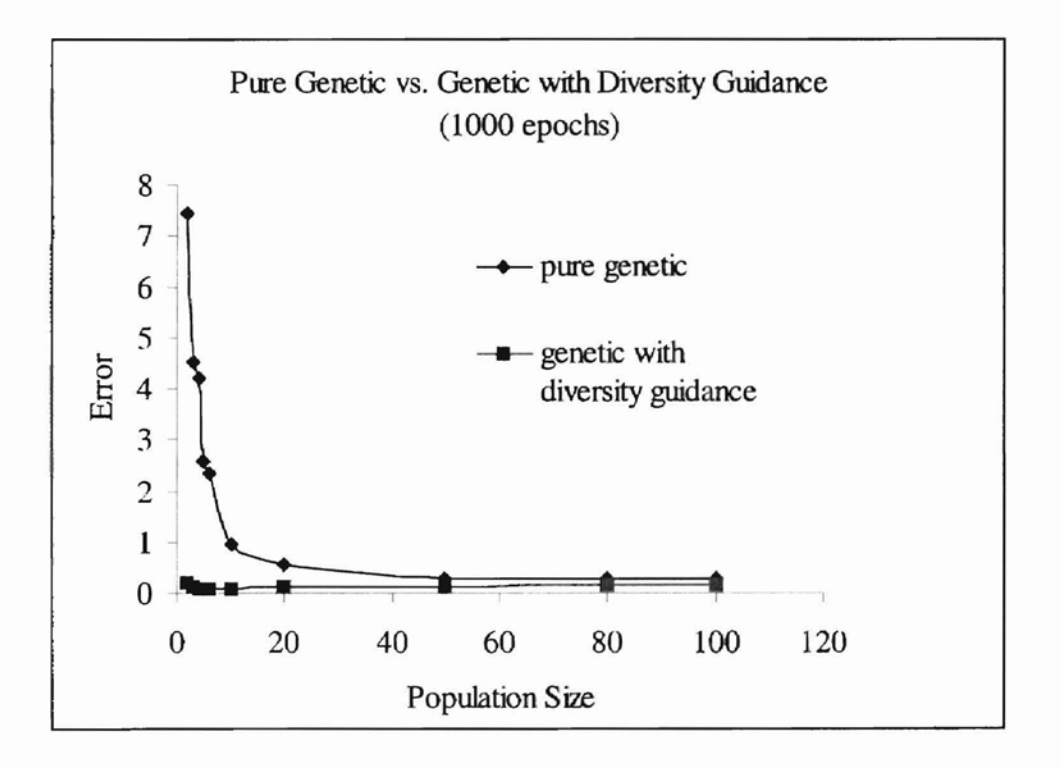

Figure 3-2. Effect of the variation of population size on the objective function value (error) for pure genetic algorithm and genetic algorithm with diversity guidance, respectively, when the epoch =1000.

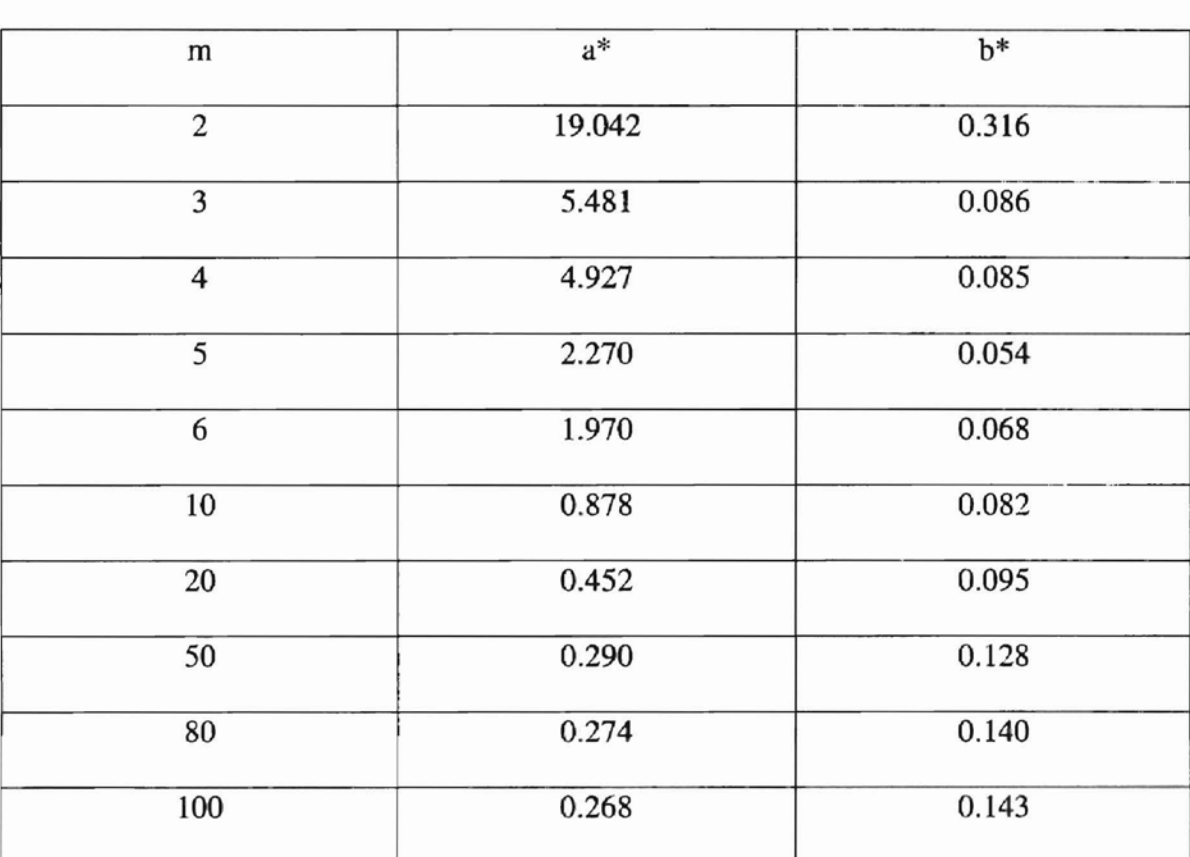

Table 3-4. Comparison of the impact of using genetic diversity guidance for the genetic algorithm. Mutation probability  $p_m = 0.01$ , population size m, Epoch = 2000.

**-**

a\* : not using genetic diversity guidance; b\* : using genetic diversity guidance.

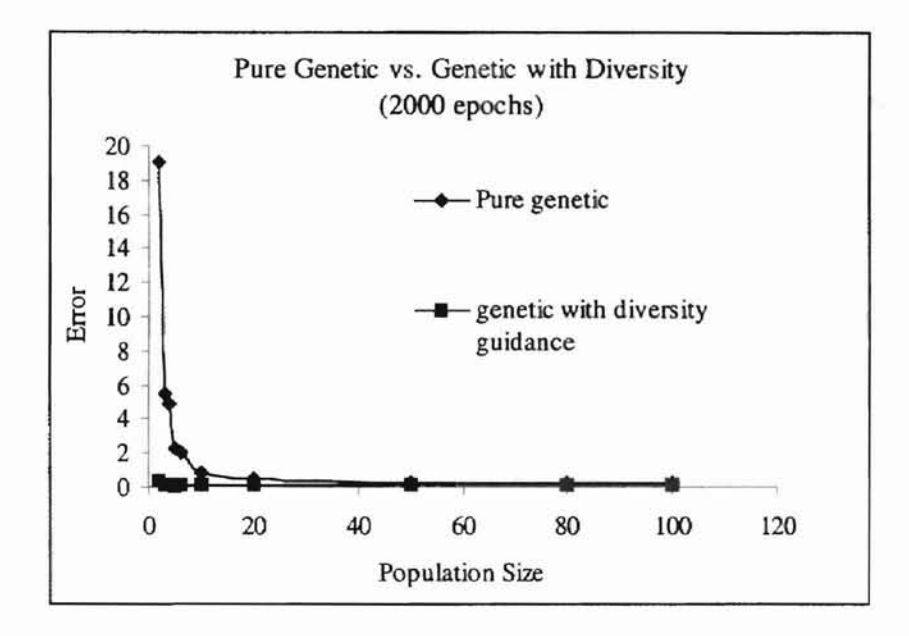

Figure 3-3. Effect of the variation of population size on the objective function value (error) for pure genetic algorithm and genetic algorithm with diversity guidance, respectively, when the epoch =2000.

efficacy of the genetic diversity guidance is damped because a large population size can contain almost every possible character. When epoch is given, the error increases beyond a certain population size for genetic algorithm with diversity guidance. As we notice, each point consists of the random generated parameters. The larger the population size, the more the parameter variation is. The possibility of introducing larger parameters in generating a new point also increases, as a result, the error enhances. That may be the reason why traditional genetic algorithms need a very large population size. However, as the search progresses, all points converge gradually to the global minimum. Not considering diversity guidance can result in many identical or semi-identical points in the

population and slow down the approach to the global minimum. Therefore, no matter how large the population size is, the introduction of diversity guidance can improve the efficiency of the genetic algorithm.

3.1.2 Comparison of Genetic Algorithm with Diversity (GAD) and Genetic Algorithm with Diversity Combined with Chemotaxis (GADCA)

For the same problem, set  $p_m = 0.01$ , and use equations 2.1 and 2.2 to control the proportion of new points generated by the genetic algorithm and the chemotaxis method. Table 3-5 shows clearly that a combination with the chemotaxis method can further improve the efficiency of the pure genetic algorithm, especially when a more accurate result is required. When the generation increases, the objective function value decreases in both cases of GAD and GADCA. However, the objective function value decreases much faster for GADCA than that for GAD. This is because the genetic algorithm only drives the points in the vicinity of the global minimum. The rest of the work may be left for the chemotaxis method to finish.

Table 3-5. Comparison of the genetic algorithm with diversity guidance (GAD) and the genetic algorithm with diversity guidance combined with chemotaxis (GADC), case  $1$ ,  $p_m$  $= 0.01$ , p= 5, s = 0.0001.

|             |       | Ten-run-average, best-so-far objective value |
|-------------|-------|----------------------------------------------|
| Generations | GAD   | <b>GADCA</b>                                 |
| 50          | 0.392 | 0.096                                        |
| 100         | 0.305 | 0.056                                        |

36

Table 3-5 continued.

| 200  | 0.221 | 0.048 |
|------|-------|-------|
| 400  | 0.157 | 0.031 |
| 600  | 0.093 | 0.029 |
| 1000 | 0.086 | 0.027 |
|      |       |       |

3.1.3 Comparison of Genetic Algorithm with Diversity Guidance (GAD), Chemotaxis Algorithm (CA) and Genetic Algorithm with Diversity Guidance Combined with Chemotaxis (GADCA)

For comparison, the GAD, CA and GADCA performances are conducted under different generations when  $p_m = 0.01$ . Table 3-6 shows that GADCA can gradually reach the global minimum. As the generation grows, the probability of reaching the global minimum is increased. Even though GAD converges gradually, it shrinks slower than GADCA, which includes the chemotaxis algorithm. In contrast, chemotaxis working on a single point converges as the generation increases; the speed of convergence is much slower than GAD and GADCA. It could be rationalized that it lacks a global minimum since it only works on a single point, the global minimum is not guaranteed. The possibility of becoming trapped in a local minimum cannot always be avoided. Meanwhile, for each generation only one step closer to the minimum could be obtained resulting in a slower convergence since chemotaxis only works on single point for each generation. On the other hand, both GAD and GADCA inherit the advantage of the natural adaptation character of which the smaller the objective function value for a point is, the higher the probability for the point to survive. For each generation, a better-fit group of offspring is obtained for the whole population resulting in a faster step to the minimum. The introduction of diversity in both algorithms produces the global minimum.

Table 3-6. Comparison of the genetic algorithm with diversity guidance (GAD), chemotaxis algorithm (CA) and the genetic algorithm with diversity guidance combined with chemotaxis (GADCA), case  $1, p_m = 0.01, p = 5, s = 0.0001$ .

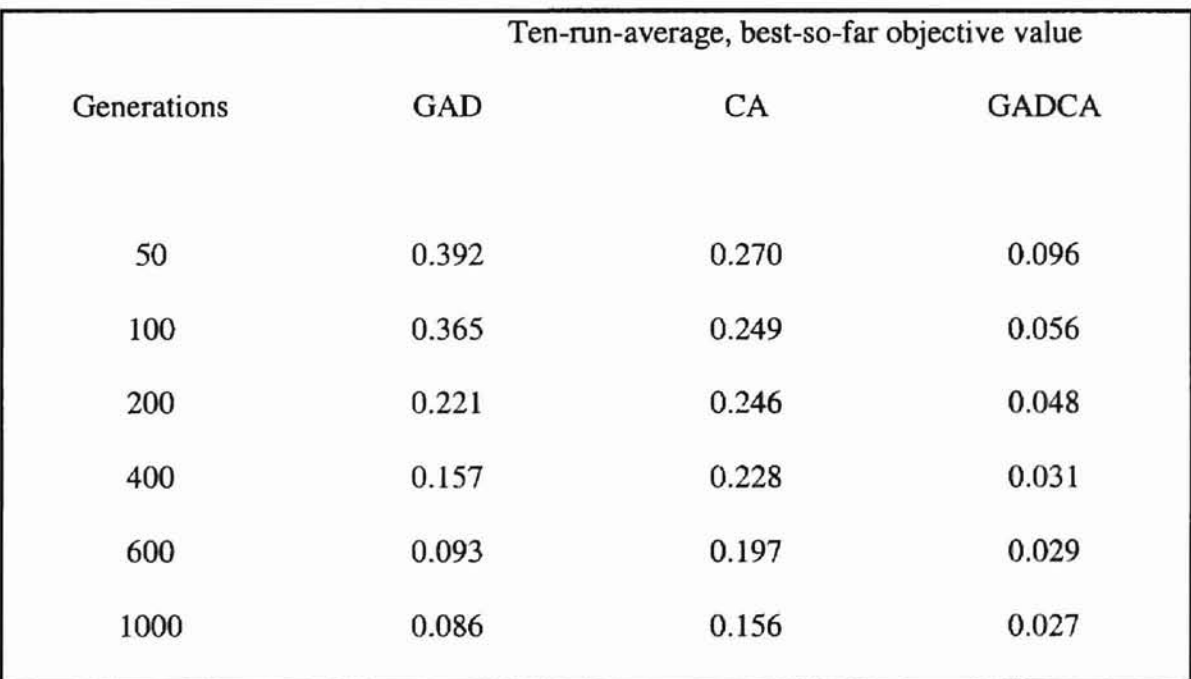

#### 3.1.4 Sensitivity of the Parameters of GADCA

**-**

GADCA is quite a simple algorithm, and easy to perform; however, there are a few parameters required. GADCA has three parameters of its own, the population size m, mutation probability  $p_m$  and the step size s. From the results obtained by varying the population size on the performance of the pure genetic algorithm and the genetic algorithm with diversity guidance, we can detennine that the population size should be smaller when the OADCA is conducted. The mutation probability, which controls the change of the genes after the new point is selected, should be appropriately selected, otherwise, the performance of the proposed algorithm will be deteriorated. The step size of chemotaxis used to modify the best-so-far point is conducted to obtain one-step close to a better point than the best-so-far point. However, there is no step size introduced in a genetic algorithm. The step size of chemotaxis algorithm will give rise to a very long training time if it is very small. If the step size is very large it will cause convergence failure. It is possible that the selection of parameters for a given algorithm may be problem related. However, there should be some general guidelines.

**-**

To investigate the sensitivity of the parameters for the proposed algorithm, the three parameters are used and the ten-run-average, best-so-far objective function values are calculated. The results for 100 and 1000 epochs evaluations in Table 3-7 illustrates following points.

ALIJOHUMA MARK IIIIIII III

- 1. The proposed algorithm generally is not very sensitive to the parameters. Therefore it is robust, and may be applied successfully in many conditions.
- 2. When the mutation rate is 0.05 and other parameters keep constant, the proposed algorithm yields the objective function value. It is evident that the proposed algorithm performs better with a smaller mutation probability value. However, when the probability is less than 0.01, the generations end prematurely due to lack of great diversity of points.

3. It is observed that the proposed algorithm gives the best objective function value even though the objective function values are not very significant when the population size is varied.

**-**

4. The algorithm is relatively more sensitive to step size than the other two parameters m and  $p_m$ . If s is extremely small, updating the best-so-far point will take many steps to finish until it fails. It is detrimental to the efficiency of the algorithm. On the other hand, if s is large, finding a better point to update the best-so-far point will be impossible. Thus, the algorithm will be in efficient in terms of finding a better point to replace the best-so-far point. In this case, when  $s = 0.0001$ , the algorithm presents the best performance.

Table 3-7. Influence of varying the parameters on the performance of GADCA, case 1, ten-run-average, best-so-far objective function values.

まままの間といいかいための

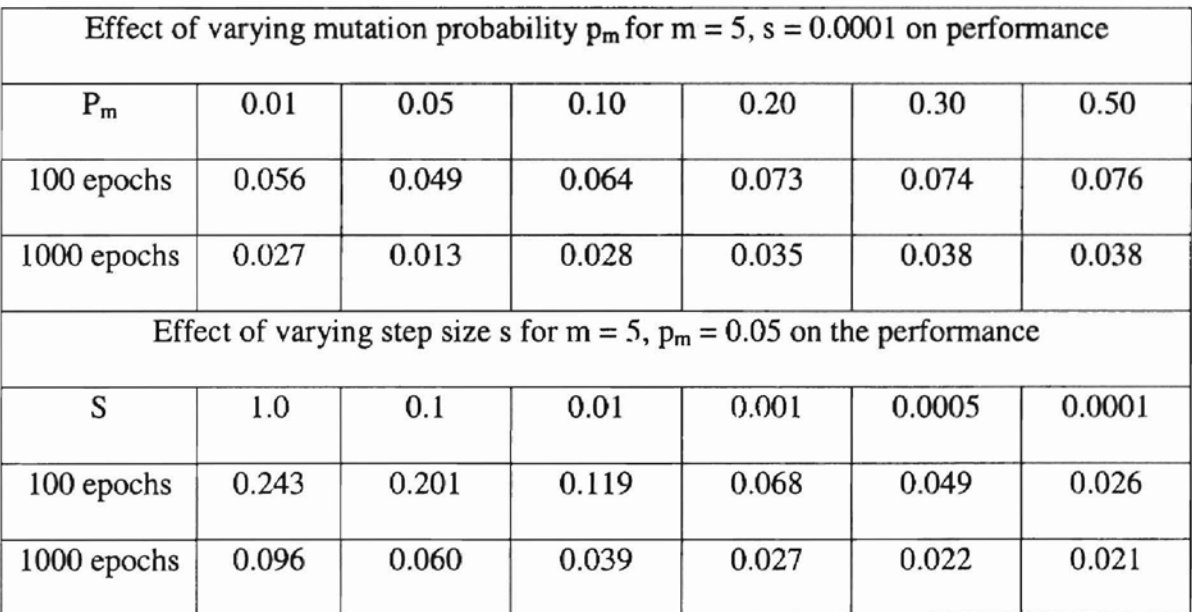

Table 3-7 continued.

**-**

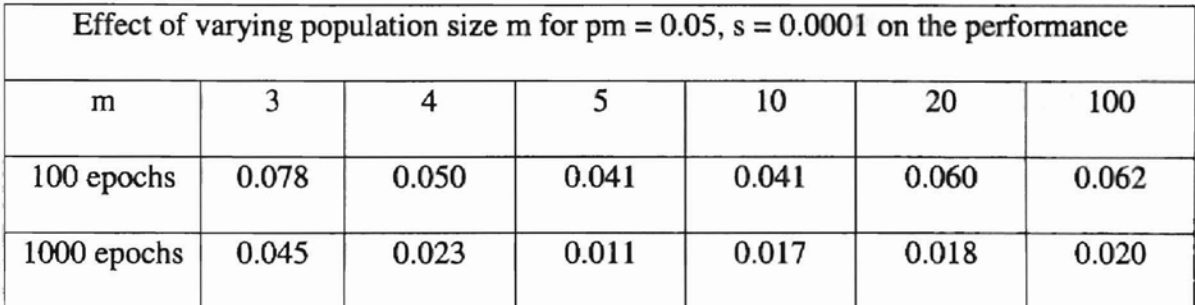

3.1.5 The effective of varying the Number of Neurons in Hidden-layer on the Perfonnance of GADCA

Further experiment is carried out when the number of neurons in the hidden-layer is varied. The neural network structures are 3:2:1, 2:2:1 and 2:1:1 (number of neurons in the input layer: that in the hidden-layer: that in output-layer). The experimental result is shown in Table 3-8. It is evident that the performance of neural network is better when the structures are  $2:3:1$  and  $2:2:1$  than that of  $2:1:1$ . However, the standard deviation increases somewhat when neural network structure is 2: 1: 1.

Table 3-8. The influence of varying the number of neurons in the hidden-layer to the performance of GADCA. Number of points  $= 5$ , step size  $= 0.0001$ , mutation probability  $= 0.05$ . A: neural network structure 2:3:1, B: neural network structure: 2:2:1 and C: neural network structure 2:1:1 (number of neurons in the input layer: that in the hiddenlayer: that in output-layer).

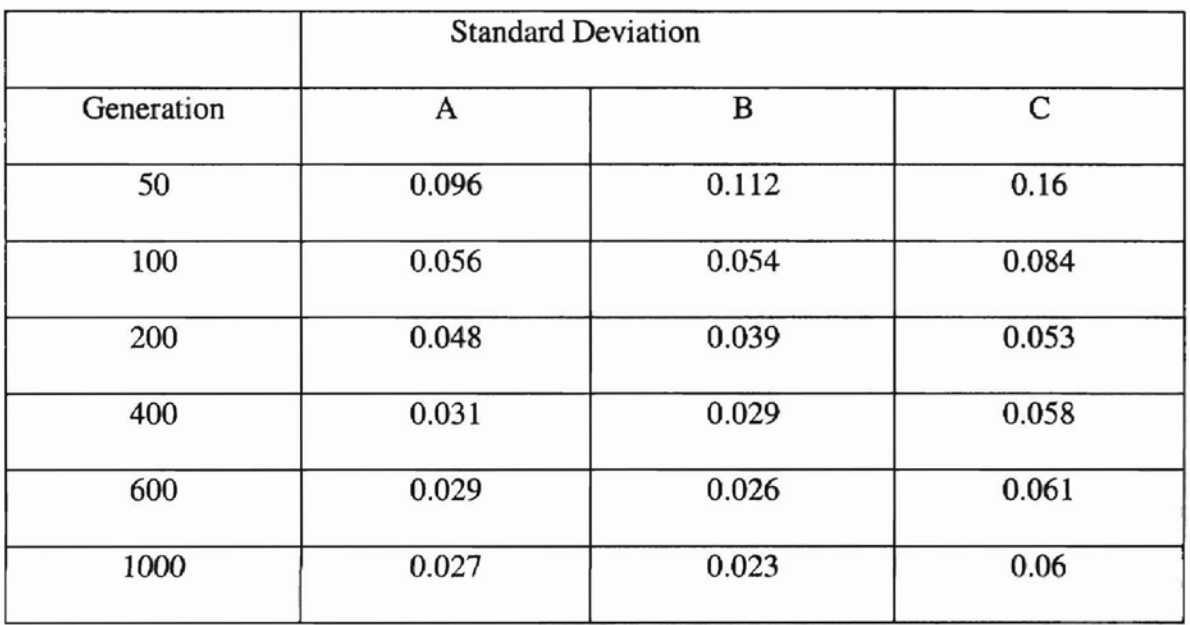

AND REAL PROPERTY AND INCOME.

3.1.6 Training Result of Data in Table 3-1 Using GADCA

Based upon the above discussion of the effect of varying the parameters on the perfonnance of the proposed algorithm GADCA, the following parameters may be suggested:

1. Population size  $m = 5$ ,

**.....**

- 2. Mutation probability  $p_m = 0.05$ ,
- 3. Step size  $s = 0.0001$ .

The neural network architecture is still a three-layered structure, two neurons in the input layer, three neurons in the hidden layer and one neuron in the output layer. There exist six weights and four biases in the structure. The objective function is  $(\Sigma(y_i (x_i)^2$ <sup>1/2</sup>/(number of data points – number of parameters), where y is the computed output, x is the experimental output. When the above suggested parameters are accepted, the proposed algorithm yields objective function value (error) of 0.0065 after 6000 generations. The computed results are listed in Table 3-9. If more accuracy is required, it is capable of utilizing more generations.

**.....**

Table 3-9. Training result for the lubricant viscosity at different temperature and pressure in Table 3-1.

| Sample         | Temperature | Pressure | In(viscosity)  | ln(viscosity) |
|----------------|-------------|----------|----------------|---------------|
| Number         | $(^0C)$     | (atm)    | (experimental) | (computed)    |
| $\mathbf{1}$   | 0.0         | 1.0      | 5.106          | 5.113         |
| $\sqrt{2}$     | 0.0         | 740.8    | 6.387          | 6.365         |
| 3              | 0.0         | 1407.5   | 7.385          | 7.425         |
| $\overline{4}$ | 0.0         | 363.2    | 5.791          | 5.741         |
| 5              | 0.0         | 1.0      | 5.107          | 5.113         |
| 6              | 0.0         | 805.5    | 6.361          | 6.469         |
| $\overline{7}$ | 0.0         | 3907.5   | 11.927         | 11.892        |
| 8              | 0.0         | 4125.6   | 12.426         | 12.375        |
| 9              | 0.0         | 2572.0   | 9.156          | 9.323         |
| 10             | 25.0        | 1.0      | 4.542          | 4.603         |
|                |             |          |                |               |

Table 3-9 continued.

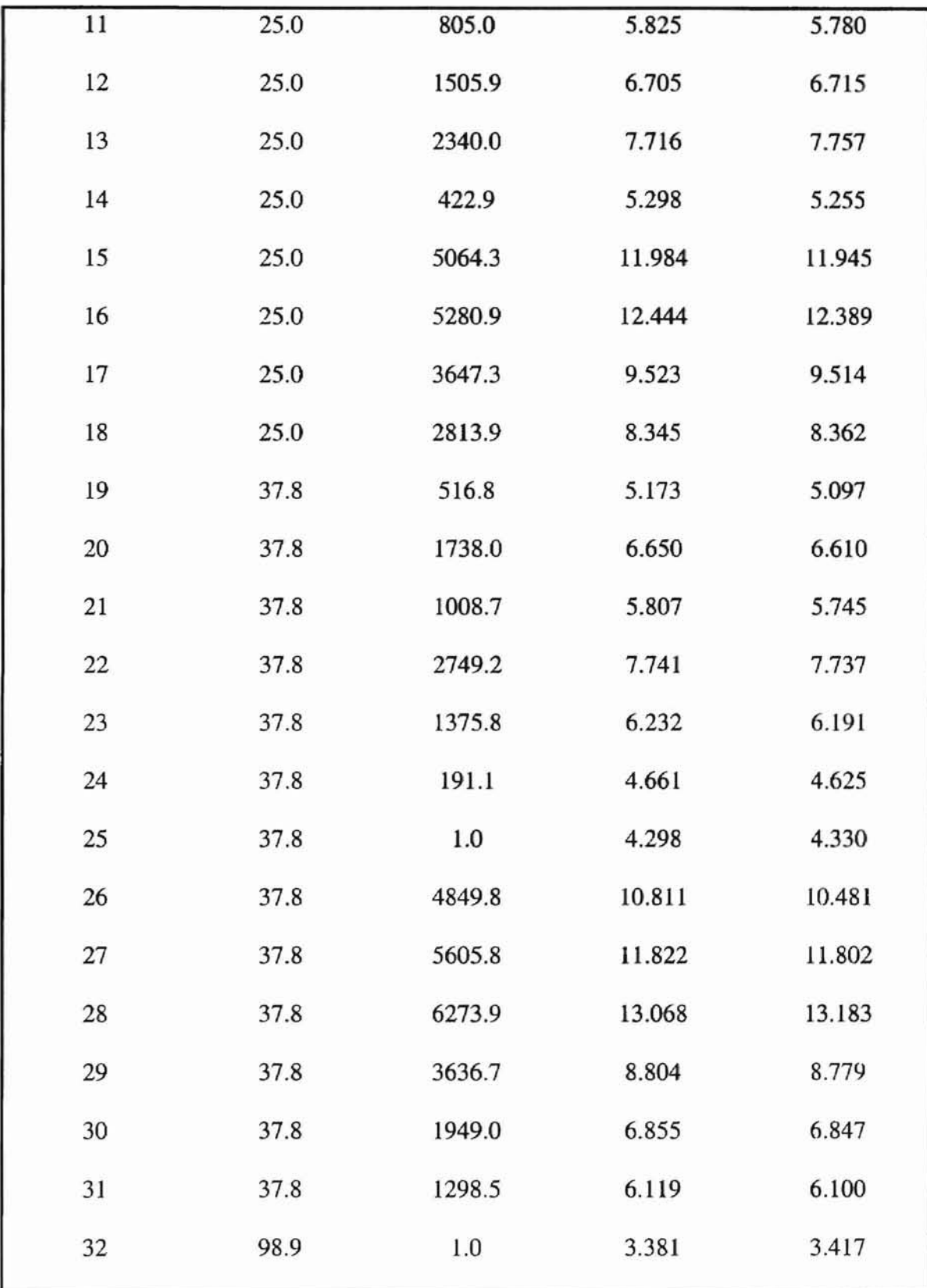

t î

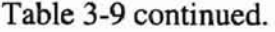

**....**

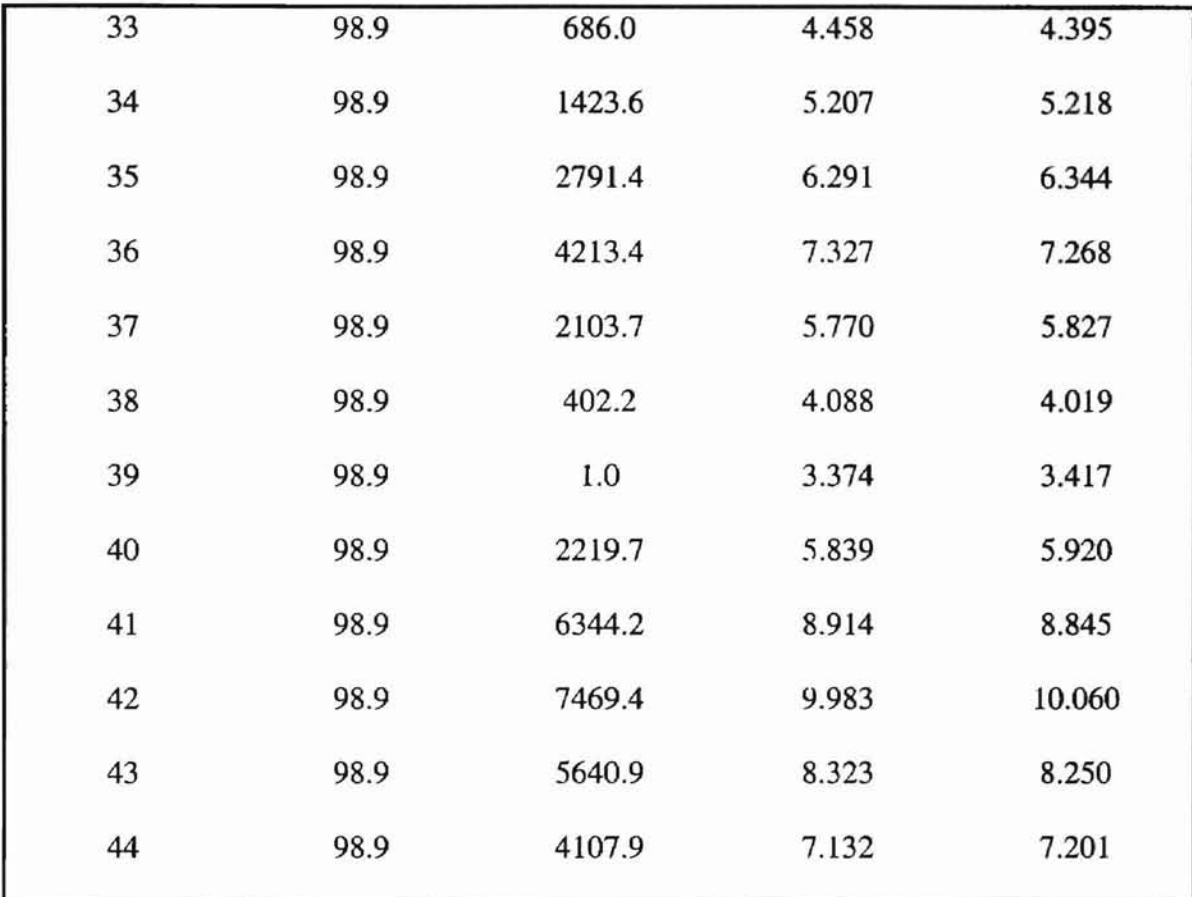

### 3.1.7 Testing the Neural Network Using GADCA

Normally, after a neural network has been trained, it is tested using another data set to examine whether the neural network has been trained reasonably. The neural network was tested using the test data set in Table 3-10. The test results are shown in Table 3-10. The objective function value (error) is 0.013.

 $\mathbf{z}$  and  $\mathbf{z}$  are the first set of  $\mathbf{z}$  , and  $\mathbf{z}$  , and  $\mathbf{z}$ 

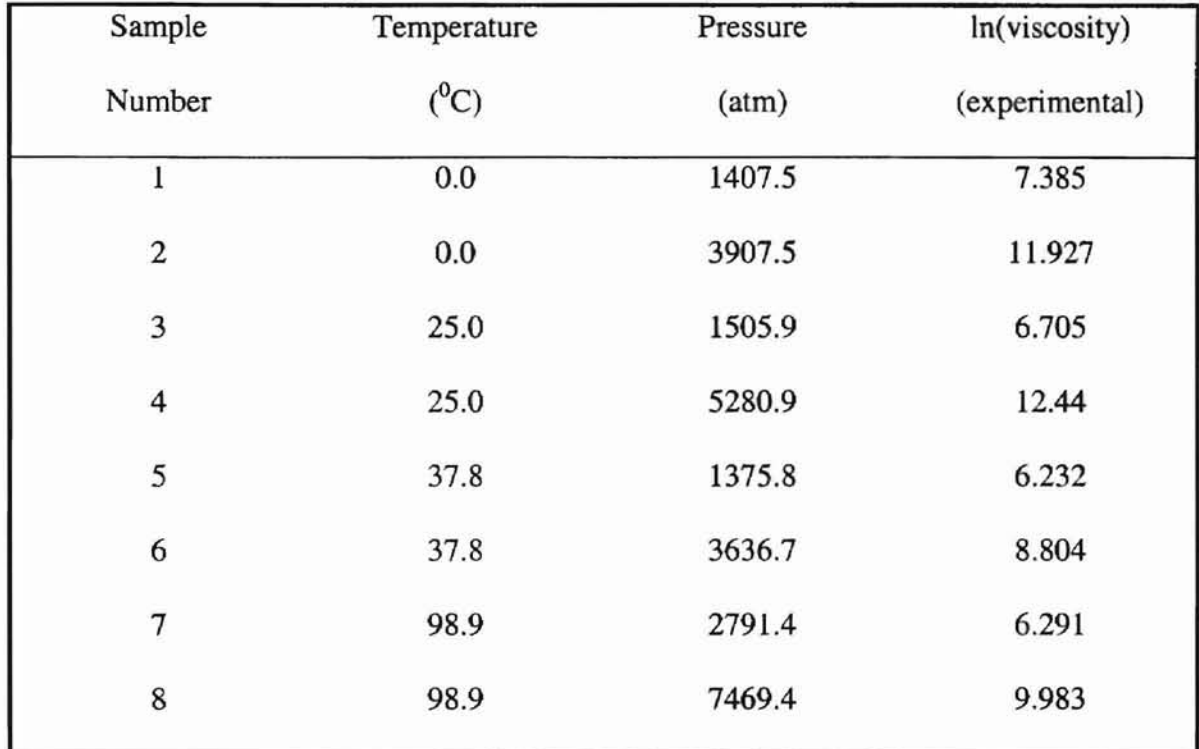

Table 3-10. Test data for the lubricant viscosity at different temperature and pressure [37].

**....**

Table 3-11. Testing result for the test data set in Table 3-10.

| Sample                  | Temperature | Pressure | ln(viscosity)  | In(viscosity) |
|-------------------------|-------------|----------|----------------|---------------|
| number                  | $(^0C)$     | (atm)    | (experimental) | (computed)    |
| $\mathbf{I}$            | 0.0         | 1407.5   | 7.385          | 7.424         |
| $\overline{2}$          | 0.0         | 3907.5   | 11.927         | 11.892        |
| 3                       | 25.0        | 1505.9   | 6.705          | 6.714         |
| $\overline{\mathbf{4}}$ | 25.0        | 5280.9   | 12.44          | 12.388        |
| 5                       | 37.8        | 1375.8   | 6.232          | 6.190         |
| 6                       | 37.8        | 3636.7   | 8.804          | 8.778         |

ï

Table 3-11 continued.

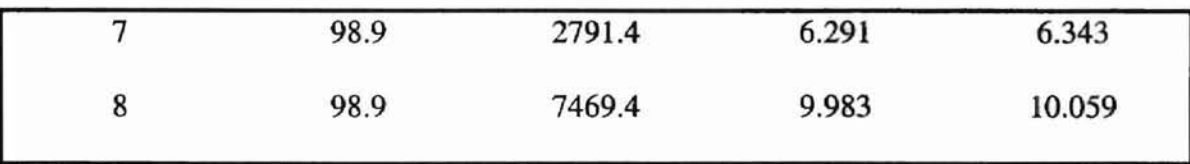

## 3.1.8 Generalization of the Neural Network Using GADCA

Keeping the same neural network architecture as that in training and testing procedure and the suggested parameters, the neural network is extended to arbitrary data set in Table 3-12. The generalization results are shown in Table 3-13.

| Sample                  | Temperature | Pressure | ln(viscosity)  |  |
|-------------------------|-------------|----------|----------------|--|
| number                  | $(^0C)$     | (atm)    | (experimental) |  |
| I                       | 0.0         | 1868.1   | 7.973          |  |
| $\overline{c}$          | 0.0         | 3285.0   | 10.473         |  |
| 3                       | 25.0        | 1168.4   | 6.226          |  |
| $\overline{\mathbf{4}}$ | 25.0        | 2237.3   | 7.574          |  |
| 5                       | 25.0        | 4216.9   | 10.354         |  |
| 6                       | 37.8        | 2922.9   | 7.957          |  |
| $\tau$                  | 37.8        | 4044.6   | 10.511         |  |
| 8                       | 98.9        | 3534.8   | 6.726          |  |
| 9                       | 98.9        | 4937.7   | 7.768          |  |
|                         |             |          |                |  |

Table 3-12. Generalization data set [37].

| Sample         | Temperature | Pressure | ln(viscosity)  | ln(viscosity) |  |
|----------------|-------------|----------|----------------|---------------|--|
| number         | $(^0C)$     | (atm)    | (experimental) | (computed)    |  |
| $\mathbf{1}$   | 0.0         | 1868.1   | 7.973          | 8.156         |  |
| $\overline{c}$ | 0.0         | 3285.0   | 10.473         | 10.619        |  |
| 3              | 25.0        | 1168.4   | 6.226          | 6.282         |  |
| $\overline{4}$ | 25.0        | 2237.3   | 7.574          | 7.627         |  |
| 5              | 25.0        | 4216.9   | 10.354         | 10.402        |  |
| 6              | 37.8        | 2922.9   | 7.957          | 7.932         |  |
| $\tau$         | 37.8        | 4044.6   | 10.511         | 9.304         |  |
| 8              | 98.9        | 3534.8   | 6.726          | 6.837         |  |
| 9              | 98.9        | 4937.7   | 7.768          | 7.741         |  |
|                |             |          |                |               |  |

Table 3-13. Generalization results for the data in Table 3-12.

#### 3.1.9 Conclusions for OADCA

From the above case study, some general conclusions can be drawn:

- 1. The genetic algorithm with diversity guidance is efficient, because it only needs a relatively small size population. This guidance dramatically reduces the memory size for storing the large population compared to when the pure genetic algorithm is applied.
- 2. The combination of genetic algorithm with chemotaxis is reasonable and effective. The effectiveness of the combination of genetic algorithm with chemotaxis can he found by comparing its objective function value with those of genetic algorithm and

48

chemotaxis, respectively (Table 3-6). For instance, when the generation  $=100$ , the objective function value for combination of genetic algorithm with chemotaxis is 0.328. However, the objective function values for genetic algorithm and chemotaxis are 1.781 and 1.450, respectively. The rationale of the combination of genetic algorithm with chemotaxis can be suggested by the applicability of this algorithm in case 1. The similarity between the experimental viscosity and computed viscosity from the neural network trained by the combination genetic algorithm with chemotaxis method shown in Table 3-12 demonstrates that the proposed algorithm is reasonable. For instance, when the experimental data for viscosity are 7.973, 10.473, 6.226, 7.574, 10.354 and 7.957, the computed data corresponding to the experimental data are 8.156, 10.619, 6.282, 7.627, 10.402 and 7.932.

- 3. The GADCA is tunable. By controlling the composition of the points in the population, the ratio of the points generated by the genetic algorithm with diversity guidance to those generated by chemotaxis is tunable. It can easily avoid a local minimum, reach the global minimum efficiently, and converge quickly.
- 4. Carefully selecting the parameters for GADCA, especially the step size, can make the algorithm more efficient.

#### 3.2 Case 2. Application of GADCA for Water Pressure at Different Temperatures

The genetic algorithm with diversity guidance combined with chemotaxis (GADCA) is extended to the determination of water pressure at different temperatures. For the training data set in Table 3-13[39], the neural network architecture is a three-layer structure, one neuron in the input layer, two neurons in the hidden layer and one neuron

49

in the output layer. There are four weights and three biases in this structure. The temperatures in Table 3-14 serve as the input data. The pressures in Table 3-14 serve as the target data which are used to compare the difference between the computed data and the experimental data. The objective function is  $(\Sigma(y_1 - x_1)^2)^{1/2}/($ number of data points number of parameters), where y is the computed output, x is the experimental output.

| Temperature $(^0C)$ | Pressure (mmHg) |
|---------------------|-----------------|
| $10$                | 9.2             |
| $1\,1$              | $9.8\,$         |
| $12\,$              | $10.5\,$        |
| 13                  | $11.2\,$        |
| 14                  | 12.0            |
| $16$                | 13.6            |
| $17\,$              | 14.5            |
| 18                  | 15.5            |
| 19                  | $16.5$          |
| $20\,$              | $17.5\,$        |
| 21                  | 18.7            |
| $22\,$              | 19.8            |
| $23\,$              | 21.1            |
| $24\,$              | 22.4            |
| 26                  | 25.2            |
|                     |                 |

Table 3-14. Vapor pressure of water [39].

Table 3-14 continued.

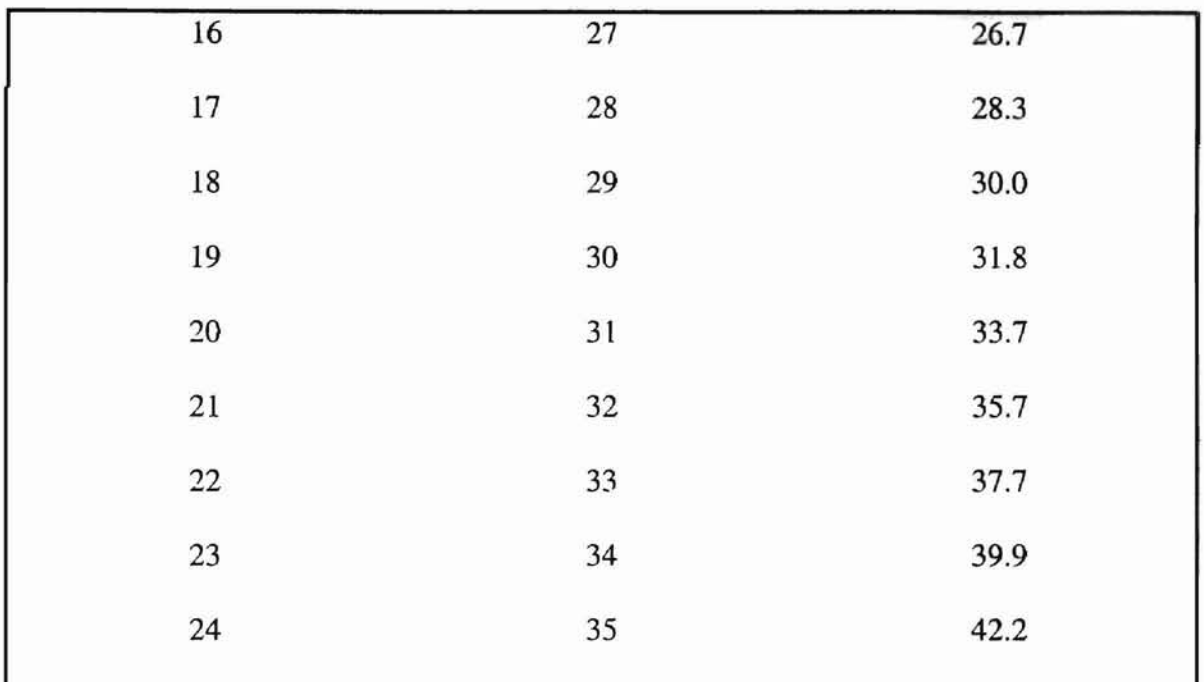

Table 3-15 shows the training results for the data in Table 3-14. After 3000 epochs, the objective function value (error) is 0.007. For the same manner as it was performed in easel study, the neural network is also tested using the test data set in Table 3-16. Due to the limited available data, there arc only two rows of the test data, but we still can see the applicability of the proposed algorithm. Table 3-17 presents the testing results for the test data in Table 3-16.

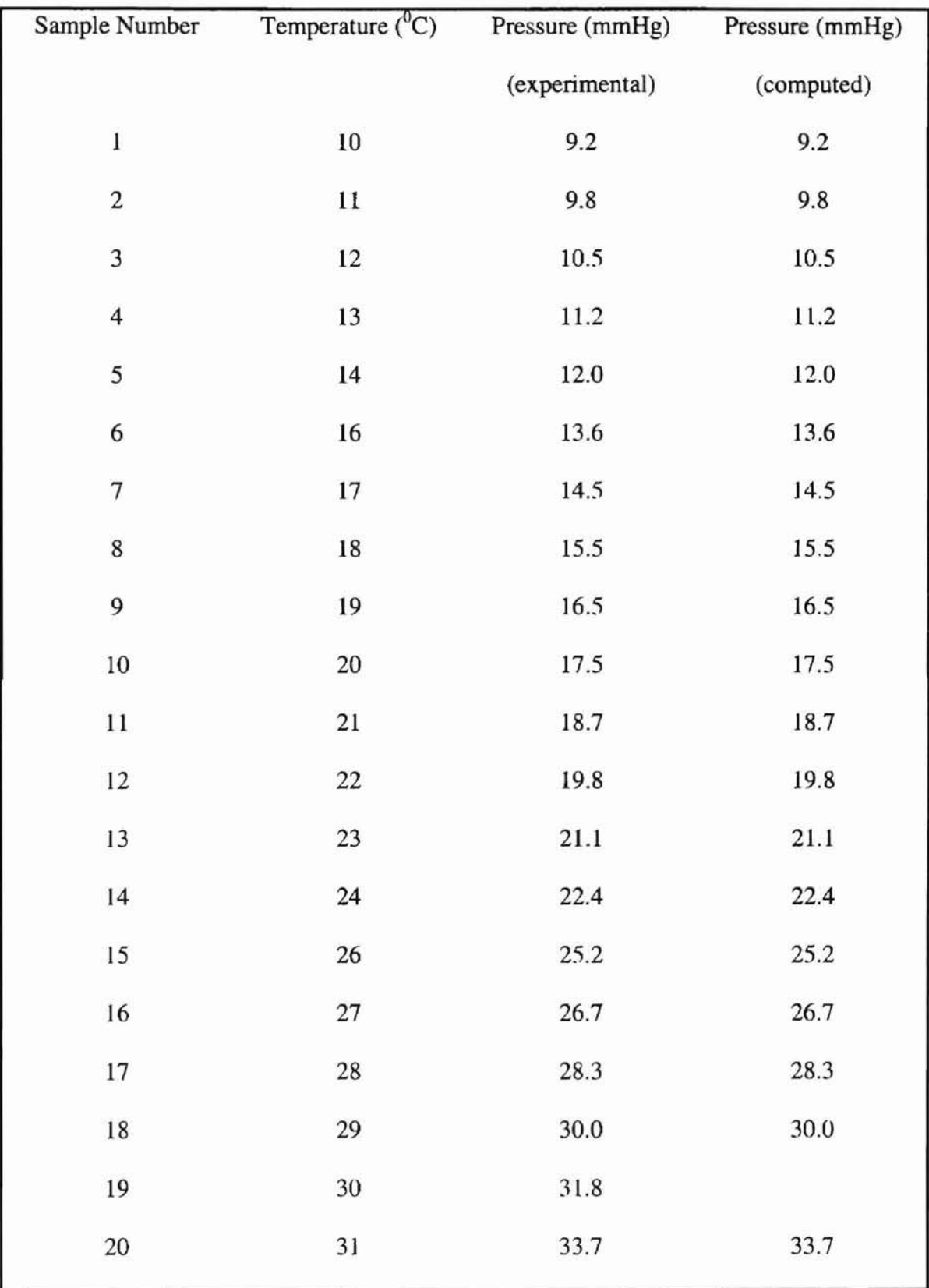

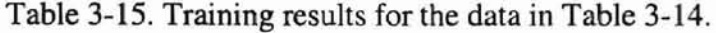

Table 3-15 continued.

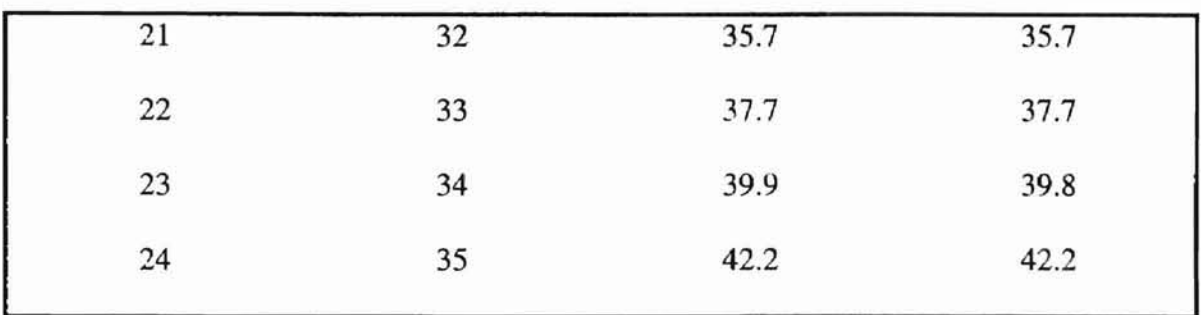

Table 3-16. Test data for Water Vapor at Different Temperatures [39].

| Temperature $(^0C)$ | Pressure (mmHg) |
|---------------------|-----------------|
|                     | 12.8            |
|                     | 23.8            |
|                     |                 |

Table 3-17. Testing Results for the Data in Table 3-16.

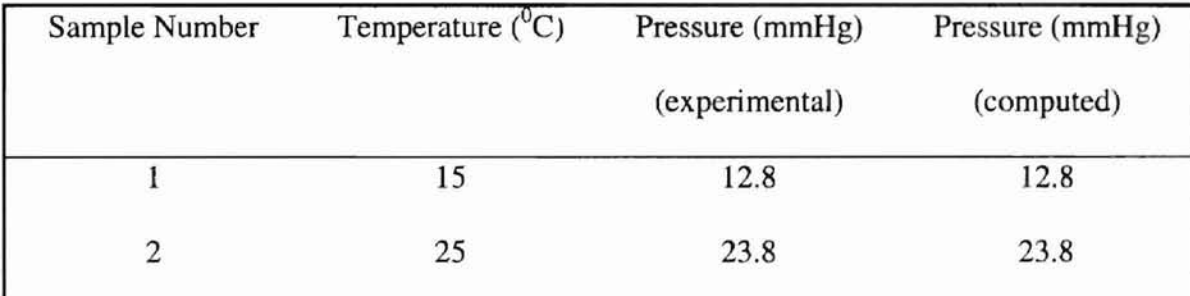

#### CHAPTER IV CONCLUSIONS

**-**

The genetic algorithm is a robust method for global optimization. However, the traditional genetic algorithm requires a very large population size and is slow. The Chemotaxis method works on only one point, so its drawback is the possibility of being a trapped in a local minimum. The introduction of diversity in the genetic algorithm dramatically reduces the population size without loss of global optimization. Based on the ideas of the genetic algorithm with diversity guidance and the chemotaxis method, a novel algorithm, a simple genetic algorithm with diversity guidance combined with chemotaxis (OADCA) is proposed. From the case studies considered, GADCA demonstrates the following unique advantages as compared to the traditional genetic algorithm and the chemotaxis method.

- 1. Using the real variables in a certain range as weights simplifies the representation of the traditional bit-string coding system. This simplification makes the genetic algorithm easier to understand.
- 2. Introduction of Euclidean distance as the standard to keep a new point in a population is crucial for the diversity of the population. By this method, the promising candidates are always kept in the population for the next generation.
- 3. The Chemotaxis search method is adapted and combined with the genetic algorithm naturally.
- 4. GADCA should be fast for searching for a global minimum since it inherits both the advantages of the genetic algorithm and the chemotaxis method.

54

5. The drawback of the OADCA is the large amount of computing time for many iterations. Thus, there still exists room for further improvement of the proposed algorithm.

#### REFERENCES

[1] Holland, J. H., "Genetic Algorithms", *Scientific American,* July, 1992, pp. 66 - 87.

- [2] Goldberg, D. E. *Genetic Algorithms in Search, Optimization, and Machine Learning;* Addison-Wesley: Reading, MA, 1989.
- [3] Bremermann, H. J. and Anderson, R. W., "An Alternative to Back Propagation: A Simple for Synaptic Modification for Neural Net Training and Memory", *Internal Report,* Dept. of Mathematics, University of California, Berkeley, 1989.
- [4] Nelder, J. A. and Mead, R. A., "A Simplex Method for Function Minimization", Computer. J., 7, 1965, pp. 308 - 313.
- [5] Masters, T., *Practical Neural Network Recipes in C++,* Academic Press, 1993.
- [6] Holland, J. H., *Adaptation In Natural and Artificial Systems,* University of Michigan Press, Ann Arbor, 1975.
- [7] Michalewicz, Z., *Genetic Algorithms* + *Data Structures* = *Evolution Programs,* Springer-Verlag Berlin Heidelberg, 1996.
- [8] Connen, T. H., Charles, E. L. and Ronald, L. R., *Introduction to Algorithms,* McGraw-Hill, 1990.
- [9] Davis, L., *Handbook ofGenetic Algorithms,* Van Nostrand-Reinhold, 1991.
- [lOJ Hibbert, D. A., "Genetic Algorithms in Chemistry", *Chemom. Intell. Lab. Syst., 19,* 1993, pp. 277 - 293.

[11] Lucasius, C. B. and Kateman, G., "On K-medoid Clustering of Large Data Sets with the Aid of Genetic Algorithms: Background, Feasibility and Comparison", *Chemom. Intell. Lab. Syst.,* 25, 1994, pp. 99 - 145.

- [12] Reeves, C. and Wright, C., "Genetic Algorithms and Statistical Methods: A Comparison", *First IEElIEEE International Conference on Genetic Algorithms in Engineering Systems: Innovations and Applications,* lEE Conference Publication No. 44, 1995, pp. 137 - 140.
- [13] Adler, J., "Chemotaxis in Bacteria", *Science,* 166, 1969, pp. 1588 1597.
- [14] MacNab, R. M. and Koshland, D. E., "The Gradient-sensing Mechanism in Bacterial Chemotaxis", *Proc. Nat. Acad. Sci.,* 69, 1972, pp. 2509 - 2512.
- [15] Keller, E. F. and Segal, L. A., "Model for Chemotaxis", J. *Theor. Biol.,* 30, 1971, pp. 225 - 234.
- [16] Rosen, G. "Fundamental Theoretical Aspects of Bacterial Chemotaxis", J. *Theor. Biol.*, 41, 1973, pp. 201 - 208.
- [17] Ferrée T. C., Marcottee B. A., and Lockery S. R., "Neural Network Models of Chemotaxis in the Nematode Caenorhabditis Elegans", *Advances in Neural Infonnation Processing Systems,* Vol. 9, The MIT Press, 1997, pp. 55.
- [18] Web B. "Robots and Crickets and Ants: Models of Neural Control of Chemotaxis and Phonotaxis", *Neural Networks,* Vol. 11, No. 7-8, 1998, pp. 1479-1496.
- [19] Koshland D. E., "Bacterial Chemotaxis as a Model Behavioral System, *Press Raven,* 1980.

[20] Ahmed M., T. Alkhamis, and M. Hasan, "Optimizing Discrete Stochastic Systems Using Simulated Annealing and Simulation", *Computers and Industrial Engineering,* 32, 1997, pp. 823-836.

- [21] Okada M., S. Hara, S. Komaki, and N. Morinaga, "An Application of Simulated Annealing to the Design of Block Coded Modulation", *IEICE Transactions on Communications,* E79-b, 1, 1996, pp. 88-91.
- [22] Park M., and Y. Kim, "A Systematic Procedure for Setting Parameters in Simulated Annealing Algorithms", *Computers and Operation Research,* 25, 1998, pp. 207- 217.
- [23] Karaboga D. and Pham D. T., *Intelligent Techniques,* Spring Verlag, May, 2000.
- [24] Aarts E. and. Korst J., *Simulated Annealing Boltzmann Machines:* A *Stochastic Approach to Combinatorial Optimization and Neural Computing,* John Wiley & Son Ltd, January, 1989.
- [25] Lee, L. D., "Gynandromorphs", *Master's Report,* Oklahoma State University, 1963.
- [26] Romeijn H., and R. Smith, "SimuJated Annealing for Constrained Optimization", *Journal ofGlobal Optimization,* 5, 1994, pp. 101-126.
- [27] Bos, M., Bos, A. and Van Der Linden, W. E., "Processing of Signals from An Ionselective Electrode Array by A Neural Network", *Analytica Chemica Acta, 233,* 1990, pp.  $31 - 39$ .
- [28] Hornik, K., Stinchcombe, M. and White, H., "MutiJayer Feedforward Networks Are Universal Approximators", *Neural Networks,* 2, 1989, pp. 359 - 366.
- [29] Barnard, E. and Casasent, D., "Shift Invariance and the Neocognitron", *Neural Networks,* 3,1992, pp. 403-410.

[30] Gallant, R. and White, H., "On Learning the Derivatives of an Unknown Mapping with Multilayer Feedforward Networks", *Neural Networks,* 2, 1992, pp. 129 - 360.

- [31] Maren, A., Harston, G. and Pap, R., *Handbook of Neural Computing Applications,* Academic Press, New York, 1990.
- [32] Li, B. and Jiang, W., "An Efficient Algorithm for Complex Problems", *IEEE International Conference on Intelligent Processing Systems,* Oct. 1997, pp. 703- 706.
- [33] Carey, M. and Skiscim, c., *Computers and Intractability:* A *Guide to the Theory of NP-Completeness,* San Francisco, CA: Freeman, 1979.
- [34] Bui, T. N. and Jones, C., "Finding Good Approximate Vertex and Edge Partitions is NP-Hard", *Information Processing Letters,* Vol. 42, 1992, pp. 153-159.
- [35] Esbensen, H and Masumder, P., "SAGA: A Unification of the Genetic Algorithm with Simulated Annealing and its Application to Macro-Cell Placement", *Seventh International Conference on VLSI Design-January* 1994, pp. 211-314.
- [36] Baughman, D. R. and Liu, Y. A., *Neural Networks in Bioprocessing and Chemical Engineering,* Academic Press, Inc., San Diego, California, 1995, pp. 218 - 219.
- [37] Yang, R. and Douglas, I., "Simple Algorithm with Local Tuning: Efficient Global Optimizing Technique", *Journal Optimization Theory and Applications,* 98, 1998, pp. 449 - 465.
- [38] Wang, L., "The Damped Newton Method: an ANN Learning Algorithm", *M.S. Thesis,* Computer Science Department, Oklahoma Sate University, 1995.
- [39] Brenda, W. H., *Chemindustry Experiments,* University of Cincinnati, 1979.

# APPENDIX A

**-**

×,

## PROGRAM LISTING

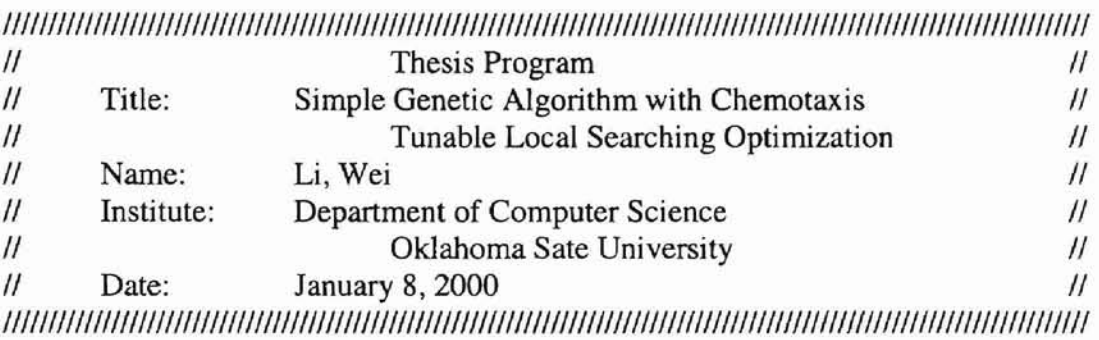

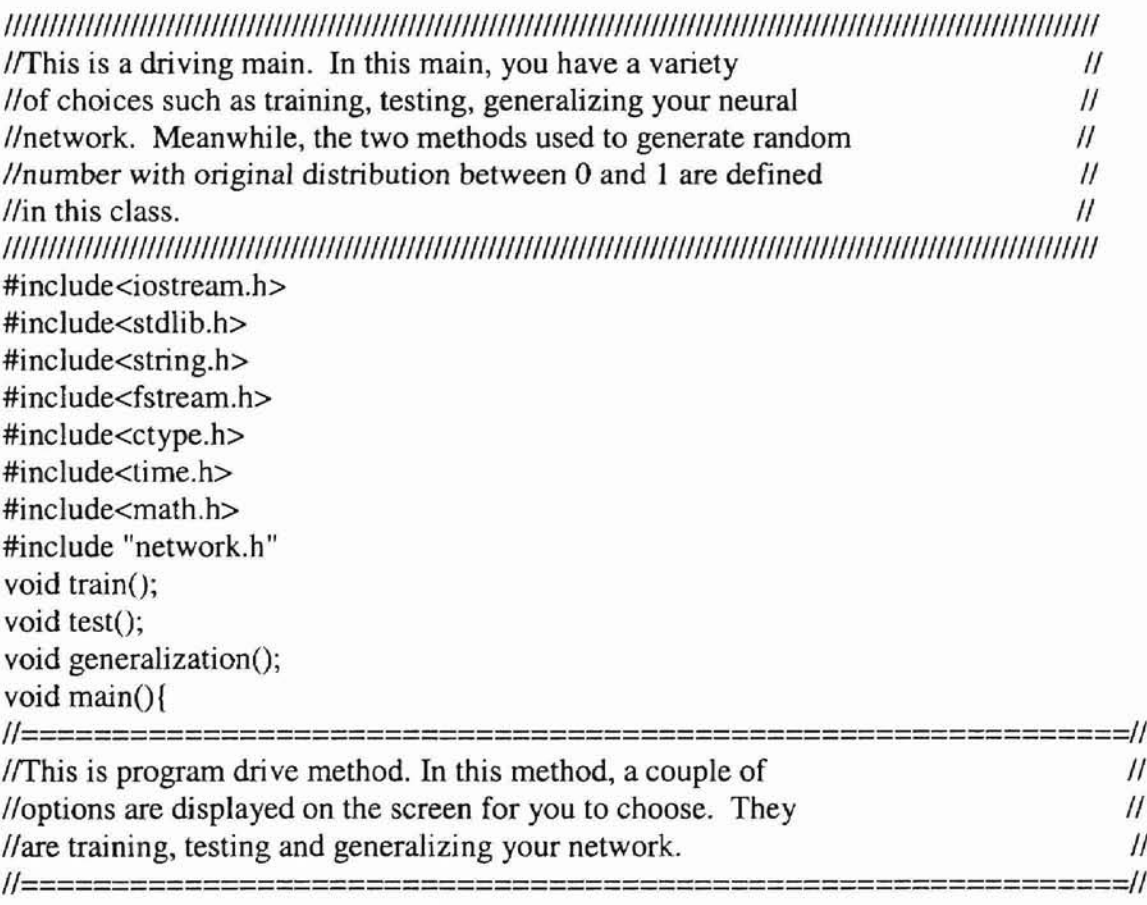

srand((unsigned)time(NULL)); char tr\_ts\_gen;

```
cout<<"This algorithm demonstrates perfomance of ";
       cout<<"a new method combining the genetic"<<endl;
       cout<<"algorithm with chemotaxis, which yeilds ";
       cout<<"better solution than either that of genetic"<<endl;
       cout<<" algorithm or that of chemotaxis algorithm."<<endl;
       cout<<" In this program, you have three choices, "<<endl;
       cout<<"they are pure genetic algorithm,";
       cout<<"genetic algorithm with diversity,";
       cout<<"chemotaxis algorithm"<<endl;
       cout<<" and genetic algorithm with chemotaxis.";
       cout<<endl:
       cout<<"Enter T' to train the network:"<<endl;
       cout<<"Enter 'S' to test the network:"<<endl;
       cout<<"Enter 'G' to generalize the network:"<<endl;
       cout<<endl;
       cin>>tr_ts_gen;
       tr_{ts\_gen} = \text{topper(tr_ts\_gen)};switch(tr_ts_gen){
        case T':
             cout<<"Now you are training the network."<<endl;
             train();
             break;
        case'S':
             cout<<"Now you are testing the network."<<endl;
             test();
             break;
             case 'G':
             cout<<"Now you are generalizing";
             cout<<"the network."<<endl;
             generalization();
             break;
             default:
             cout<<"Please enter T, S or G.";
       \mathcal{E}///1/111111111111111111111111111///////11111111///111///111111111111111111///1/111111111//////111111111111111111111111111111I
I/This train matod gives you the ways of training a neural II1network. For the simplicity, there is only one method
\ell//implemented in this class. \ell1111/111///111111111111///11/1/111111111111///1111111111111111111///11///11111111111////11/1///11111111111111111111111111111I
void train(){
11============================================================11
I/In this method, you are provided four options to train a II1/neural network. They are pure genetic algorithm, simple 11IIgenetic algorithm with diversity, chemotaxis and simple II\ell genetic algorithm with chmotaxis. \ell
```
}

6l

```
11=================================================11
      int choose;
      int i, check, pg, pc, num_of_points, iterations;
      network::get_layer_info();
      network::get_train_input();
      network::get_train_output();
      cout<<"Enter the number of points: "<<endl;
      cin>>num_of_points;
      GACA gaca(num_of_points);
      cout<<"1. pure genetic algorithm." <<endl;
      \text{cout}<<"2. genetic algorithm with diversity."<<endl;
      cout<<"3. chemotaxis algorithm."<<endl;
      cout<<"4. genetic algorithm with chemotaxis."<<endl;
      cin>>choose;
      switch(choose){
        case 1:
              cout<<"You have chosen pure genetic method."<<endl;
              cout<<"How many iterations do you want?"<<endl;
              cin>>iterations;
              for(i=0; i <iterations; i++){
               check = gaca.checkPoints();
                     if(check==1){
                            cout<<"When all the points are the same,";
                            cout<<"the iteration number is: "<<(i+1)<<endl;;
                            break;
                     }
               gaca.geneticAlgorithm(num_of_points);
               gaca.nextGeneration();
              }
              gaca.getPoints().print_train();
              break;
        case 2:
              cout<<"You have chosen simple genetic method."<<endl;
              cout<<"How many iterations do you want?"<<endl;
              cin>>iterations;
              for(i=0; i is sterations; i++){
               check = gaca.checkPoints();
               if(check==1){
                     cout<<"When all the points are the same, ";
                     cout<<"the iteration number is: "<<(i+1)<<endl;
                     break;
               }
               gaca.geneticAlgorithm(num_of_points);
               gaca.competition();
               gaca.nextGeneration();
              }
```

```
gaca.getPoints().print_train();
              break;
        case 3:
              cout<<"You have chosen chemotaxis method.";
              cout<<"Now, you are working on single point."<<endl;
              gaca.set_stepsize();
              cout<<"How many iterations do you want?"<<endl;
              cin>>iterations;
              for(i=0; i \leq iterations; i++){
                gaca.chemotaxis(O);
                gaca.competition();
                gaca.nextGeneration();
               }
              gaca.getPoints().print_train();
              break;
        case 4:
              cout<<"You have chosen genetic algrithm";
              cout<<" with chemotaxis method."<<endl;
              gaca.set stepsize();
              cout<<"How many iterations do you want?"<<endl;
              cin>>iterations;
              for(i=0; i i is terations; i++) {
                      check = gaca.checkPoints();
                      if(check==1)cout<<"When all the points are the same";
                             cout<<"the iteration number is: "<<(i+1)<<endl;
                             break;
                      }
                      pc = num_of\_points * <i>i</i>/iterations;pg = num_of_points - pc;gaca.geneticAlgorithm(pg);
                      if(pc>=1){
                             gaca.combineChemo(pc);
                      }
                      gaca.competitionO;
                      gaca.nextGeneration();
              }
              gaca.getPoints().print_train();
              break;
              default:
               cout<<"You enetered an invalid number.";
               cout<<"Enter 1, 2 or 3."<<endl;
               exit(1);}
}//end of train
```
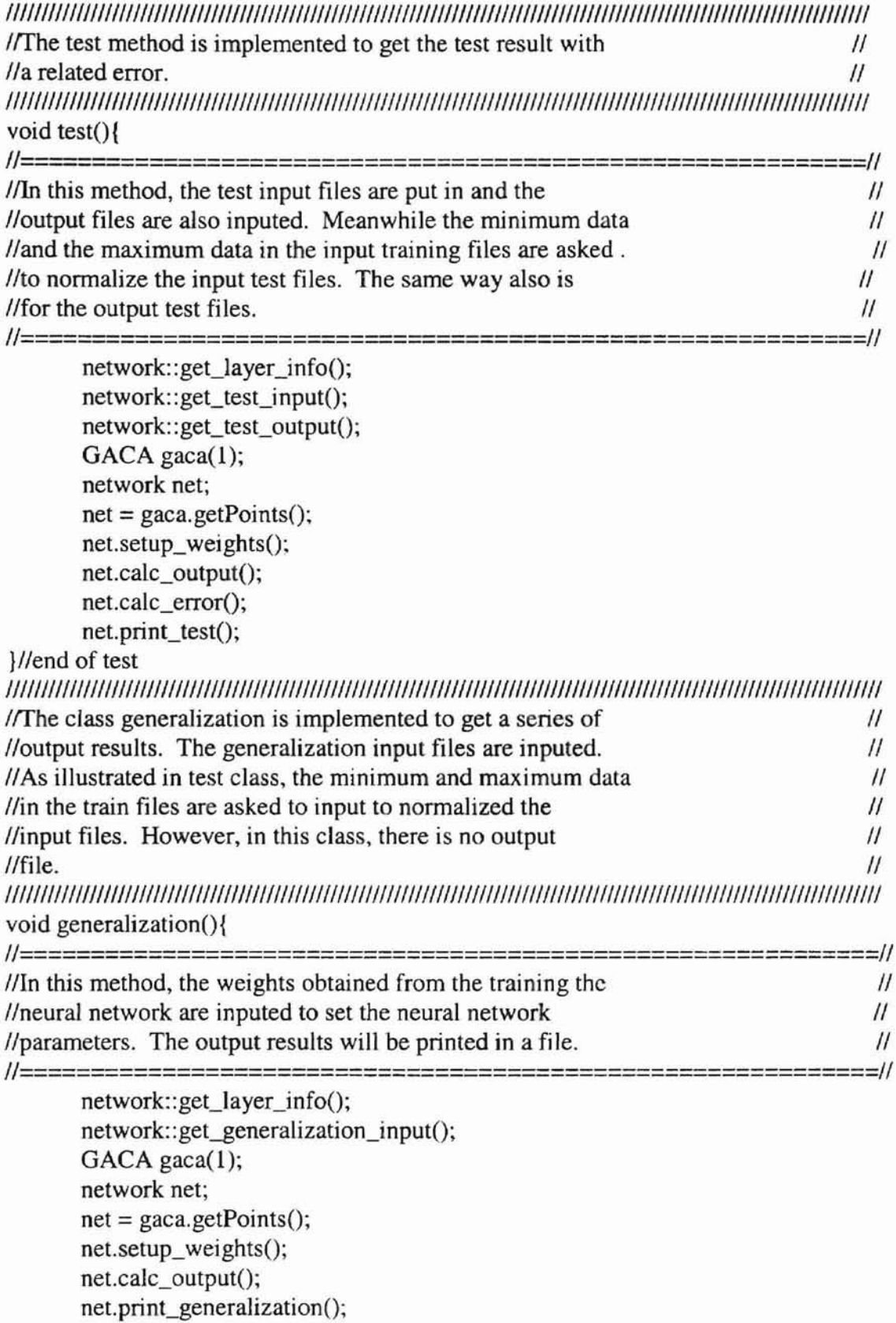

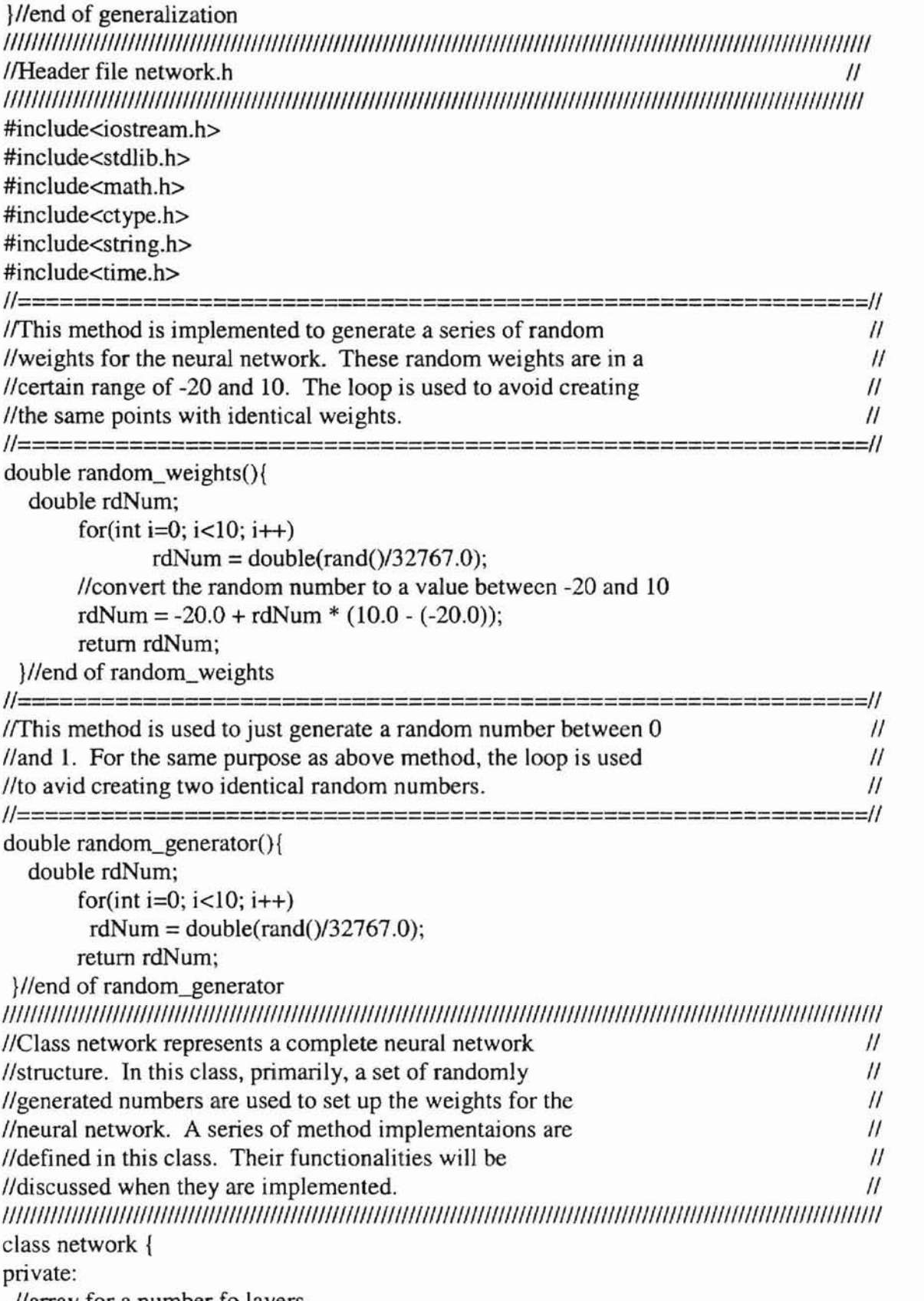

Ilarray for a number fo layers
static int numLayer[5]; I/number of layers of the neural network static int numOfLayers; /Inumber of the weights in the neural network static int numOfWeights; //array of weights stores the individual weight for I/the neural network double weights[50]; //number of the input data inputed static int numOflnputData; //array to store the input data static double inputData[5][90]; *I/array* to store normalized input data static double normlnputData[5][90]; //number of output data static int numOfOutputData; /Iarray to store output data static double outputData[5][90]; /Iarray to store normalized output data static double normOutputData[5][90]; //array to store final output computed by the neural //network double finaIOutput[5][90]; friend class GACA; public:  $network()$ ; static void get\_layer\_info(); void initialize\_weights(); void setup\_weights(); static void get\_train\_input(); static void get\_test\_input(); static void get\_generalization\_input(); static void get\_train\_output(); static void get\_test\_output(); void calc\_output(); void get first layer input(double tmp1 $[$ ], int nm); int calc\_temp\_out(double tmp1[], double tmp2[], int nr1, int nr2, int count, int last); double segmoid(double val); void calc\_error(); void print\_train(); void print\_test(); void print\_generalization(); int get\_num\_weights(); }; int network::numLayer[5];

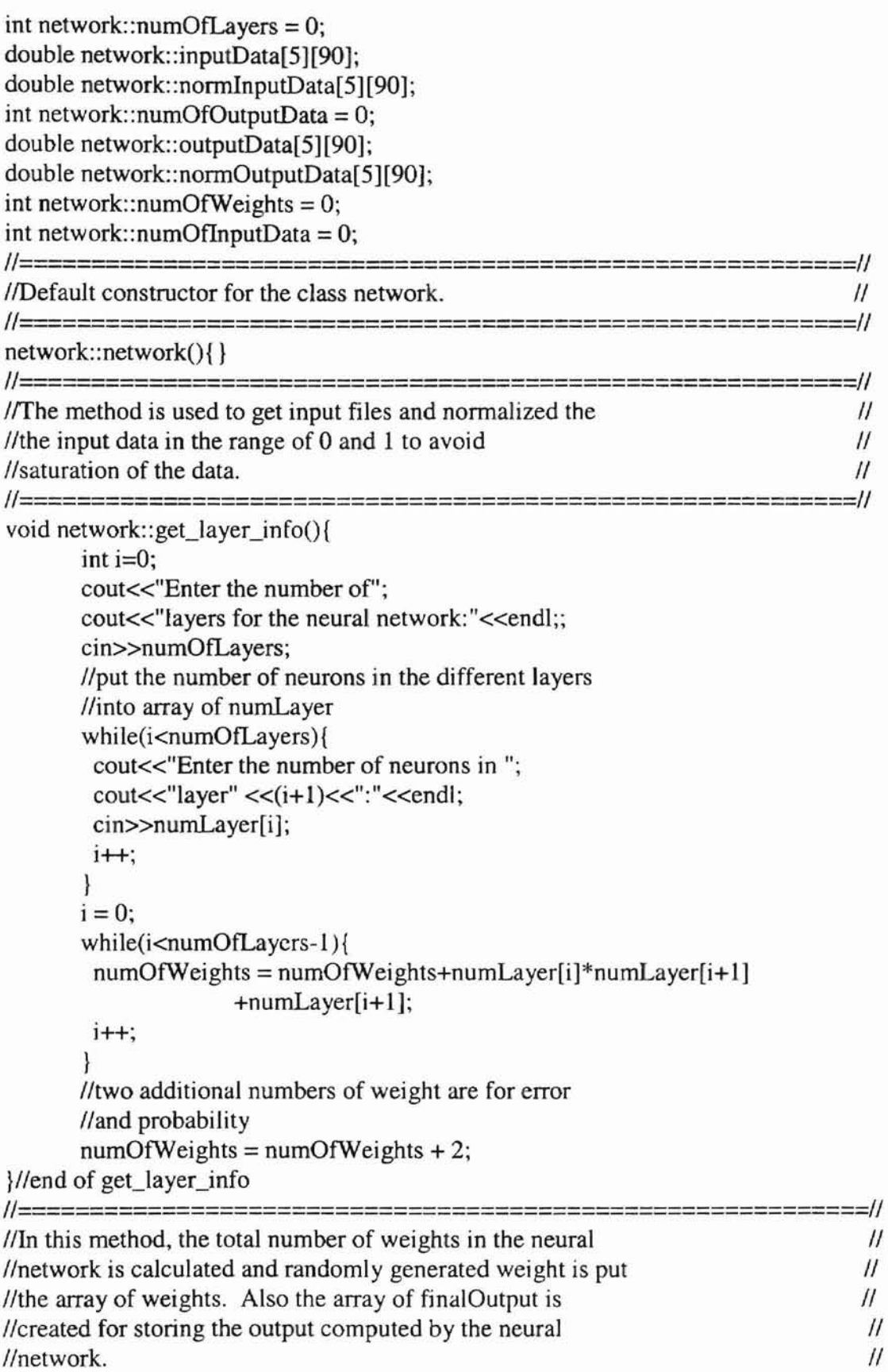

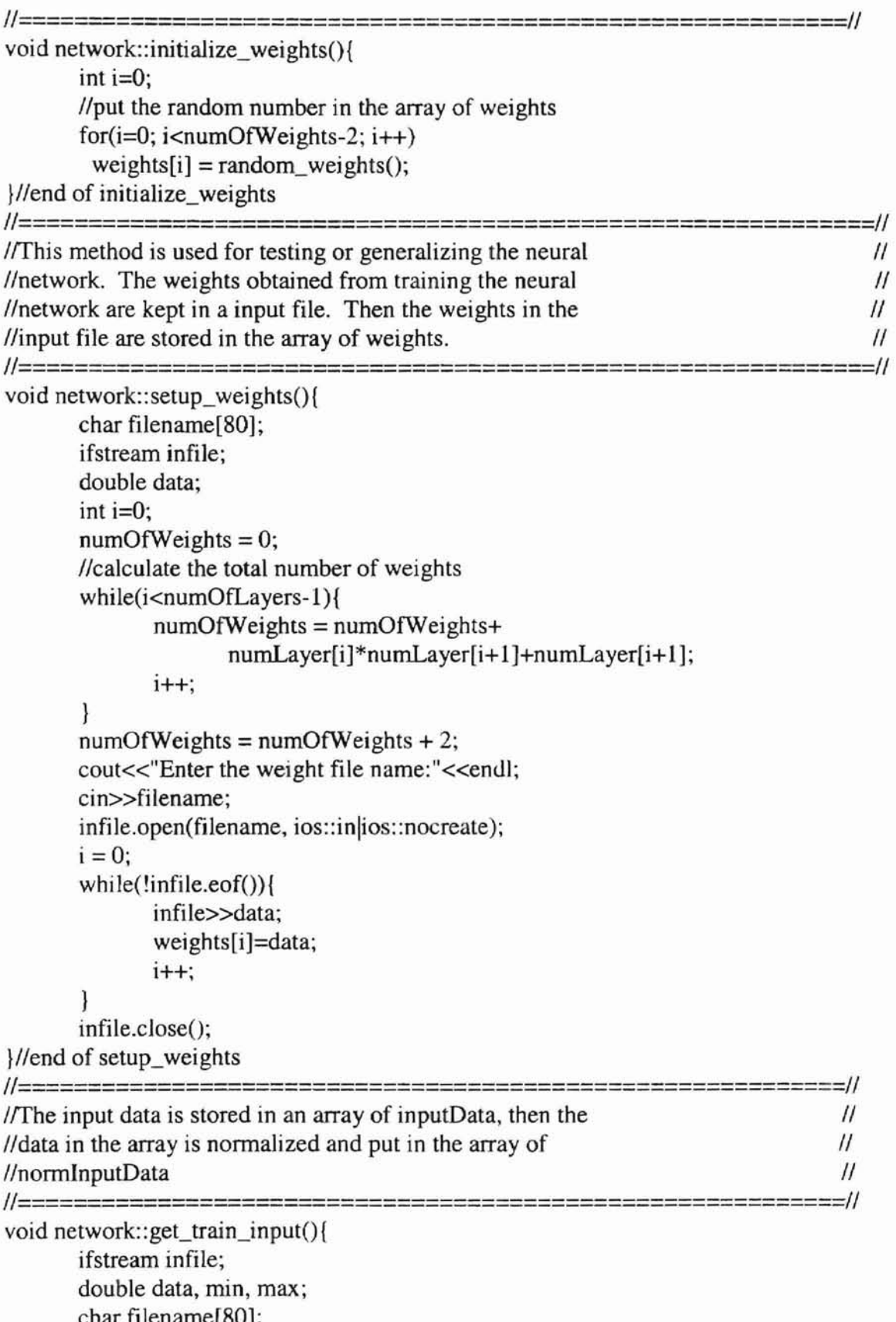

```
int i=0, i;
       while(i<numLayer[0]){
              cout<<"Enter the train input";
              cout<<"file "<<(i+1)<<" name: "<<endl;;
              cin>>filename;
              //open the input data files
              infile.open(filename, ios::in|ios::nocreate);
              numOfInputData=0;
              while(!infile.eof()){
                     infile>>data;
                     //store the data in an array
                     inputData[i][numOfInputData]=data;
                     numOfInputData++;
              \mathcal{E}infile.close();
              //find the minimum and maximum for normalizing
              //the input data
              min = max = inputData[i][0];for (j=1; j<numOfInputData; j++)if(inputData[i][j]<min)
                     min=inputData[i][i];
               if(inputData[i][j]>max)
                     max = inputData[i][i];//normalize the input data and put it in an array
              //of normInputData
              for(j=0; j<numOfInputData; j++)
               normalputData[i][i] = 1.0/(max-min)*(inputData[i][j]-min);normalputData[i][j] = min;normalnputData[i][j+1] = max;i++;
       1
 }//end of get train input
//The input test file is opened and stored in an array of
                                                                                \iota//inputData. Then the data in the array is normalized and
                                                                                \prime//put in an array of normInputData.
                                                                                \prime//====================
                                                                                =//
void network::get_test_input(){
       ifstream infile:
       double data, min, max;
      char filename[80];
       int i=0, i;
       while(i<numLayer[0]){
        cout<<"Enter the test input file name: "\lt(i+1)\lt endl;;
```

```
cin>>filename;
        //open the input test file
        infile.open(filename, ios::in|ios::nocreate);
        numOfInputData=0;
        while(!infile.eof()){
              infile>>data:
              //put the data in the test file in
              //an array of inputData
              inputData[i][numOfInputData]=data;
              numOfInputData++;
        infile.close();
        //get the minimun and maximum data in the
        //corresponding training input file
        cout<<"Enter the min data";
        cout<<"in the train data set:"<<endl;
        cin>>min:
        cout<<"Enter the max data":
        cout<<"in the train data set:"<<endl;
        cin>>max;
        //normalize the test data
        for(j=0; j<numOfInputData; j++)
             normInputData[i][j]=1.0/(max-min)*(inputData[i][j]-min);
        normInputData[i][j]=min;
        normInputData[i][j+1]=max;
        i++;\mathcal{E}}//end of get_test_input
//====================
                                  //The generalization input test file is opened and stored in
                                                                              \prime\prime//an array of inputData. Then the data in the array is
                                                                              \prime//normalized and put in an array of normInputData.
                                                                              \mathcal{U}void network:: get generalization input(){
 ifstream infile:
 double data, min, max;
```

```
char filename[80];
```

```
int i=0, i;
```

```
while(i<numLayer[0]){
```

```
cout<<"Enter the generalization input file name: "<<(i+1)<<endl;
```

```
cin>>filename:
```

```
infile.open(filename, ios::in|ios::nocreate);
```

```
numOfInputData=0;
```

```
while(!infile.eof()){
```

```
infile>>data;
```

```
inputData[i][numOfInputData]=data;
```

```
numOfInputData++;
       \overline{\mathbf{r}}infile.close();
       cout<<"Enter the min in the train data set:"<<endl;
       cin>>min:
       cout<<"Enter the max in the train data set:"<<endl;
       cin>>max:
       for(i=0; i<numOfInputData; i++)normInputData[i][j]=1.0/(max-min)*(inputData[i][j]-min);
       normInputData[i][j]=min;
       normInputData[i][j+1]=max;
       i++;
       \mathcal{F}}//end of get_generalization_input
//The input data is stored in an array of outputData, then
                                                                              \prime\prime//the data in the array is normalized and put in the array
                                                                              \mathcal{U}//of normOutputData
                                                                              \prime\prime//====================
                              ====11void network::get_train_output(){
       ifstream infile;
       double data, min, max;
       char filename[80];
       int i=0, i,
       while(i<numLayer[numOfLayers-1]){
        cout<<"Enter the output file name: "<<(i+1)<<endl;
        cin>>filename;
        //open file
        infile.open(filename, ios::in|ios::nocreate);
        while(!infile.eof()){
              infile>>data;
              //put the data into an array
              outputData[i][numOfOutputData]=data;
              numOfOutputData++;
        \mathcal{E}infile.close();
        //find the minimum and maximum in the output
        //filemin = max = outputData[i][0];for (i=1; i<numOfOutputData; i++)if(outputData[i][j]<min)
               min=outputData[i][j];
             if(outputData[i][j]>max)
               max=outputData[i][j];
        ł
        //normalize the data
```

```
for(j=0; j<numOfOutputData; j++)normOutputData[i][j]=1.0/(max-min)*
               (outputData[i][j]-min);
        normOutputData[i][j]=min;
        normOutputData[i][j+1]=max;
        i++:
       ∤
}//end of get_train_output
```
//The output test file is opened and stored in an array of //outputData. Then the data in the array is normalized and //put in an array of normOutputData.  $==-1/$ void network::get\_test\_output(){ ifstream infile: double data, min, max; char filename[80]; int  $i=0$ ,  $j$ ; while(i<numLayer[numOfLayers-1]){ cout<<"Enter the output file name: "<<(i+1)<<endl; cin>>filename: //open file infile.open(filename, ios::in|ios::nocreate); numOfOutputData=0; while(!infile.eof()){ infile>>data; //put data into an array outputData[i][numOfOutputData]=data; numOfOutputData++; } infile.close(); //get the minimum and maximum data in the //corresponding training file cout<<"Enter the min in the train"; cout<<"output data set:"<<endl; cin>>min; cout<<"Enter the max in the train"; cout<<" output data set:"<<endl; cin>>max: //normalize the data for $(i=0; i$ <numOfOutputData;  $i++$ ) normOutputData[i][j]=1.0/(max-min)\*  $(outputData[i][j] - min);$ normOutputData[i][j]=min; normOutputData[i][j+1]=max;

 $=$ //

 $\prime\prime$ 

 $\mathcal{U}$ 

 $\prime$ 

 $i++;$ 

*}llend* of get\_test\_output

}

 $\overline{\phantom{a}}$ 

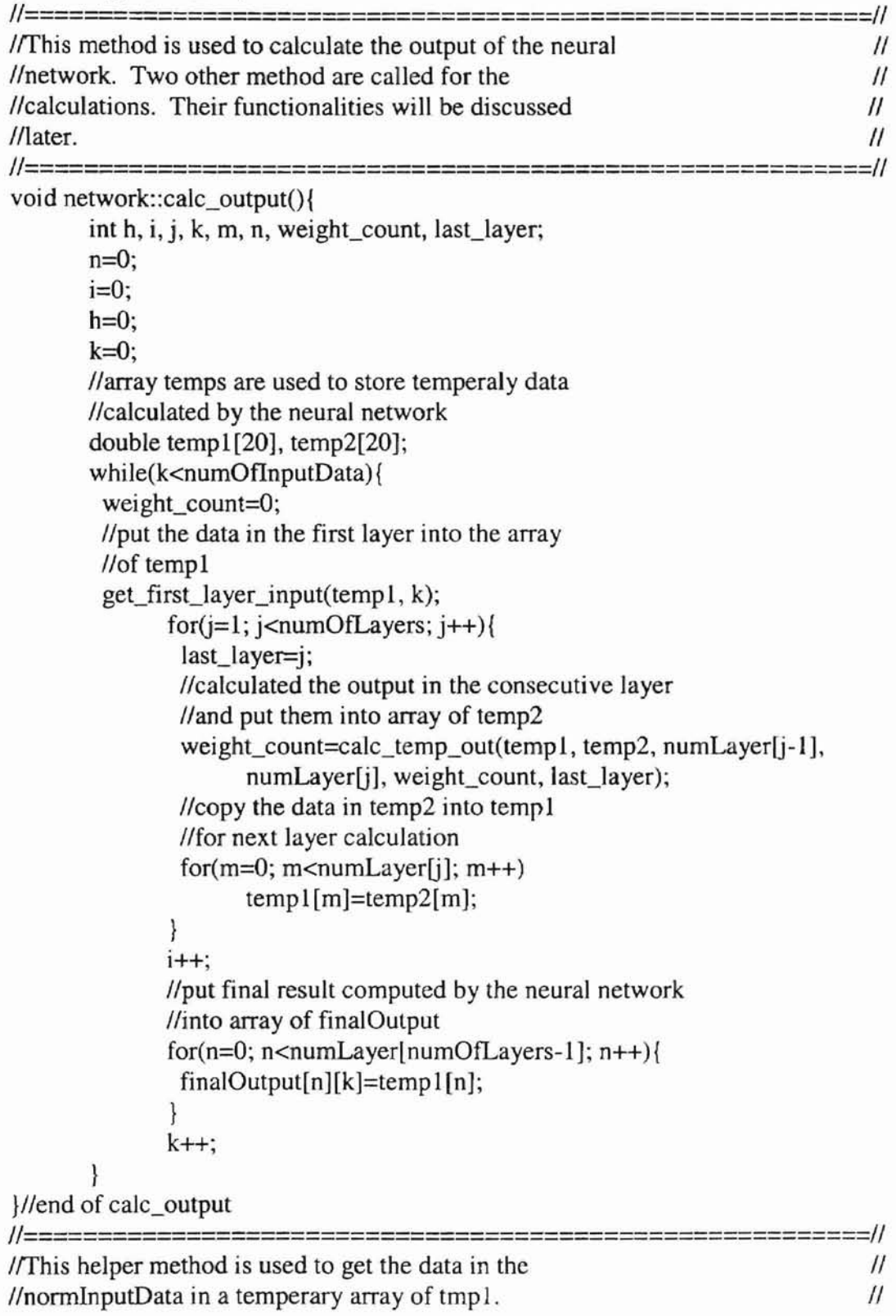

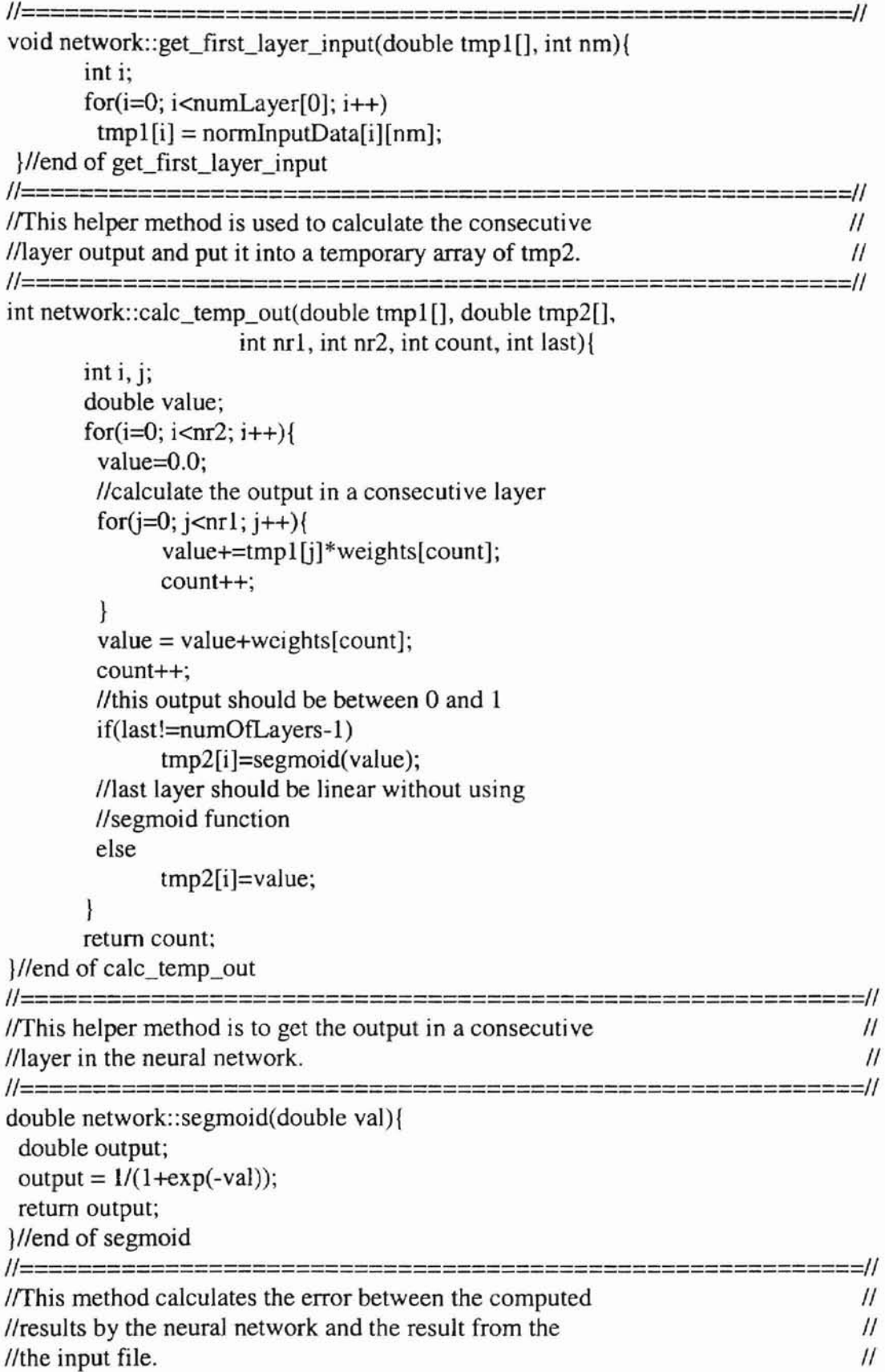

```
void network::calc_error(){
int i, i;double sum=0.0;
 double stdDev:
 //calculate the error
 for(i=0; i<numLayer(numOfLayers-1); i++)for(i=0; i<numOfOutputData; i++)
       sum += (normOutputData[i][j]-finalOutput[i][j])*
             (normOutputData[i][j]-finalOutput[i][j]);
      stdDev = sqrt(sum);weights[numOfWeights-2]=stdDev;
Wend of calc error
//This method is implemented to denormalize the final data
                                                                       \prime\prime//computed by the neural network. The denormalized adta
                                                                       \prime\prime//is printed out.
                                                                       \mathcal{U}11==========
                                                                     ==//
void network::print_train(){
 ofstream outfile;
 int i, i;double data;
 //open an output file
 outfile.open("train.dat", ios::out);
 for(i=0; i<numLayer[numOfLayers-1]; i++){
       for(i=0; i<numOfOutputData; i++)//denormalize the data
             data = (normOutputData[i][numOfOutputData+]normOutputData[i][numOfOutputData])*
              finalOutput[i][j]+normOutputData[i]
             [numOfOutputData];
             outfile<<data<<" ";
        }//end for
 }//end_for
 outfile<<endl;
//print out weights
 outfile<<"The weights are: "<<endl;
 for(i=0; i<numOfWeights-2; i++)data = weights[i];outfile<<data<<" ";
 \mathcal{E}//print out error
 outfile<<endl;
 outfile<<"The standard deviation is:"<<endl;
 data = weights(numOfWeights-2);outfile<<data;
```
outfile.close();

ż

*l*//end of print\_train

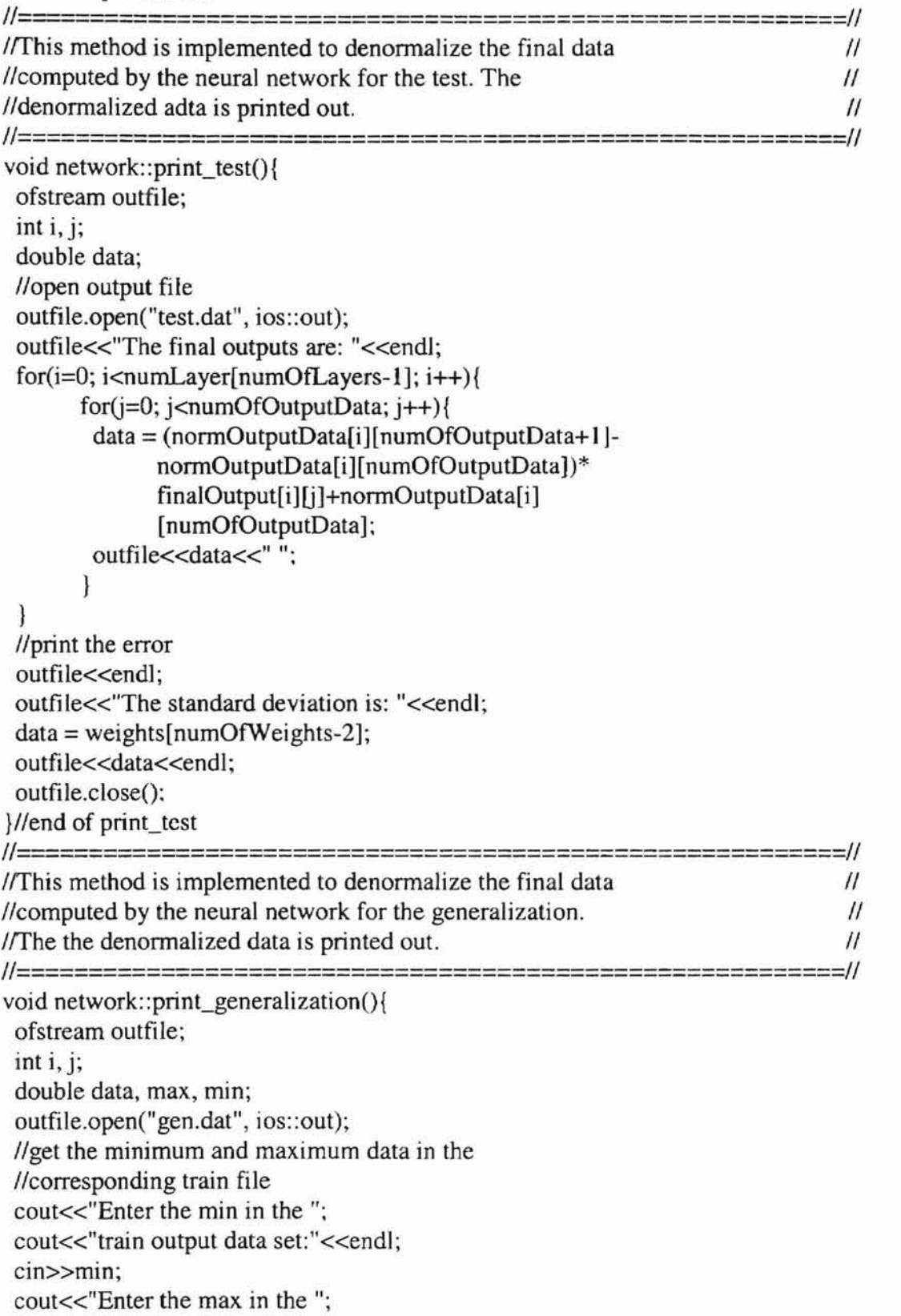

```
cout<<"train output data set:"<<endl;
 cin>>max;
 //open output file
 outfile<<"The final outputs are: "<<endl;
 //denormalize the data
 for(i=0; i< number>numLayer[numOfLayers-1]; i++)for (j=0; j<numOfInputData; j++)data = (max-min)*finalOutput[i][i] + min;outfile<<data<<" ";
      ł
 \mathcal{E}outfile.close();
}//end of print_generalization
//===================
                         //The method is implemented to get the number of total
                                                                   \prime\prime\mathcal{U}//weights in a neural network.
//===================
                                                             =========
                         =========================
int network::get_num_weights(){
  return numOfWeights;
}//end of get_num_weights
//Class GACA is to generate a couple of networks called
                                                                      \prime//points. In this class, the all algorithms will be
                                                                      \prime\prime//performed. For individual algorithm, it will be
                                                                      \prime//discussed when it is implemented.
                                                                      \primeclass GACA1
private:
 //a couple of points
 network ntwk[100];
 //a couple new points
 network newNtwk[100];
 //number of points
 int numOfPoints;
 //two points
 network twoPoints[2];
 //one point
 network cross;
 //another one point
 network chemo:
 //for chemotaxis
 double stepSize;
public:
 GACA(int points);
 void heapsort(network net[], int size);
 void heapify(network net[], int pos, int size);
```

```
void assign_probability();
 void select_two_points();
 int get_index(double rd);
 void crossover();
 void mutation();
 void geneticAlgorithm(int pg);
 void combineChemo(int pc);
 void competition();
 double distance(network net[], int indexOfPoints);
 void set_stepsize();
 void chemotaxis(int pc);
 void nextGeneration();
 int checkPoints();
 network getPoints();
};
11========================================================H
I/This constructor is for test and generalization, since IIllin this situation, only one point is needed. II
H========================================================11
GACA::GACA(int points){
      int i;
      numOfPoints = points;Ilget the weights, calculated output
      //and eeror for each point
      //Random number = new Random();for(i=0; i<numOfPoints; i++){
       ntwk[i].initialize_weights();
       ntwk[i].calc_output();
       ntwk[i].calc_error();
       }
      //sort the points
      heapsort(ntwk, numOfPoints);
      Ilassign probability for each point
      assign_probabilityO;
}llend of constructor
I1======================================================1I
I/This helper method is to sort a couple of points
\ell // \ell according to their error in ascending order. \ellH======================================================H
void GACA::heapsort(network net[], int size){
      network temp;
      int i, j;for(i=(size-1)/2; i>=0; i--)
       heapify(net, i, size);
      for(i=size-1; i>0; i-)for(j=0; j \leq temp.get_name_weights() - 1; j++){
```

```
temp. weights[i] = net[0].weights[i];net[0].weights[j] = net[i].weights[j];net[i].weights[i] = temp. weights[i];}
       heapify(net, 0, i);
      }
}llend of heapsort
~=======================================================~
I/This helper method is to help to sort the couple of II\mu \mu11=======================================================1/
void GACA::heapify(network net[], int pos. int sizc){
      int j, I, r, k, largest;
      network temp;
      j = pos;while(j<size-l)(
       1 = 2 * i;r = 2 * j + 1;if\le =size-1)\leif(net[l].weights[temp.get_num_weights()-2]>
              net[j].weights[temp.get_num_weights()-2])
              largest = 1;
            else
              largest = j;}
            if(r \leq = size-1){
             if(net[r].weights[temp.get_name_weights().2]net[largest].weights[temp.get_num_weights()-2])
                   largest = r;}
            if(largest!=j){
              for(k=0; k<temp.get_num_weights()-1; k++){
                   temp. weights[k] = net[i].weights[k];net[j].weights[k] = net[largest].weights[k];net[largest].weights[k] = temp. weights[k];}
             j = largest;
             }
            else
              break;
             }
}/lend of heapify
11=========================================================~
//This method is implemented to assign probability to each
                                                                     \prime\prime1 // point according to its error.
~=========================================================/1
```

```
void GACA::assign_probability(){
       network temp;
       int i;
       double c, pm, pb, p;
       c = 0.5;
       pm = c/(double)numOfPoints;
       pb = (2.0-c)/(double)numOfPoints;
       //assign the probability
       for(i=numOfPoints; i>0; i-)p = pm+((double)(i-1)/(double)(numOfPoints-1))*(pb-pm);
            ntwk[numOfPoints-i].weights[temp.get num_weights()-1]
             = p;}
}llend of assign_probability
~===========================================================~
I/This method is to find two different points among the II\ell original population. \ell~===========================================================~
void GACA: : select_two_points(){
       network temp;
       int i, j, index, flag;
       double rdNum;
       flag = 1;
       //select two different points
       while(flag == 1)\{for(i=0; i<2; i++){
             rdNum = random\_generator();
             index = get_index(rdNum);for(i=0; j \leq t) is temp.get num weights(3-2; j++)twoPoints[i].weights[j] = ntwk[index].weights[j];}
       I/check whether the two points are the same
       for(i=0; i <temp.get_num_weights()-2; i++)
            if(twoPoints[O].weights[i] !=twoPoints[1J.weights[iD{
              flag = 0;break;
             }
       }
}//end of select_two_points
11=====================================================~
I/T his helper method is to return the index of point in II1 // I he population according to the random generated 1\frac{1}{10} linumber.
11=====================================================11
int GACA::get_index(double rd){
```

```
80
```

```
network temp;
        double start, end;
        int i, target index=0;
        start = end = 0.0;
       if (rd < ntwk[0].weights[temp.get_name] \times eights() - 1])target index = 0;
       //calculate the probabilty range
       for(i=1; i<numOfPoints; i++){
             start += ntwk[i-1].weights[temp.get num_weights()-1];
             end = start + ntwk[i].weights[temp.get_name] \times eights[1].if(start<rd&&rd<=end)
                   target index = i;
             }
            return target_index;
}llend of get_index
11======================================================~
I/This helpre method is to get one point from the IIIIselected two points. II
~====================================================== II
void GACA::crossover(){
      int i;
      network temp;
      double rdNum;
      Ilget one point from the selected two points
      for(i=0; i<temp.get_num_weights()-2; i++) {
            rdNum = random\_generator();if(rdNum >= 0.5)cross-weights[i] = twoPoints[0].weights[i];else
                   cross. weights[i] = twoPoints[1].weights[i];}
}llend of crossover
~=======================================================11
I/This helper method is to change the obtained one point II\ell according to the randomly generated number. \ell~=======================================================~
void GACA::mutation(){
      network temp;
      double rdNum;
      int i;
      for(i=0; i<temp.get_num_weights()-2; i++){
            rdNum = random generator();
             Ilchange the weight according to the condition
            if(rdNum < 0.05)cross.weights[i] = random\_weights(i);}
```
*}llend* of mutation

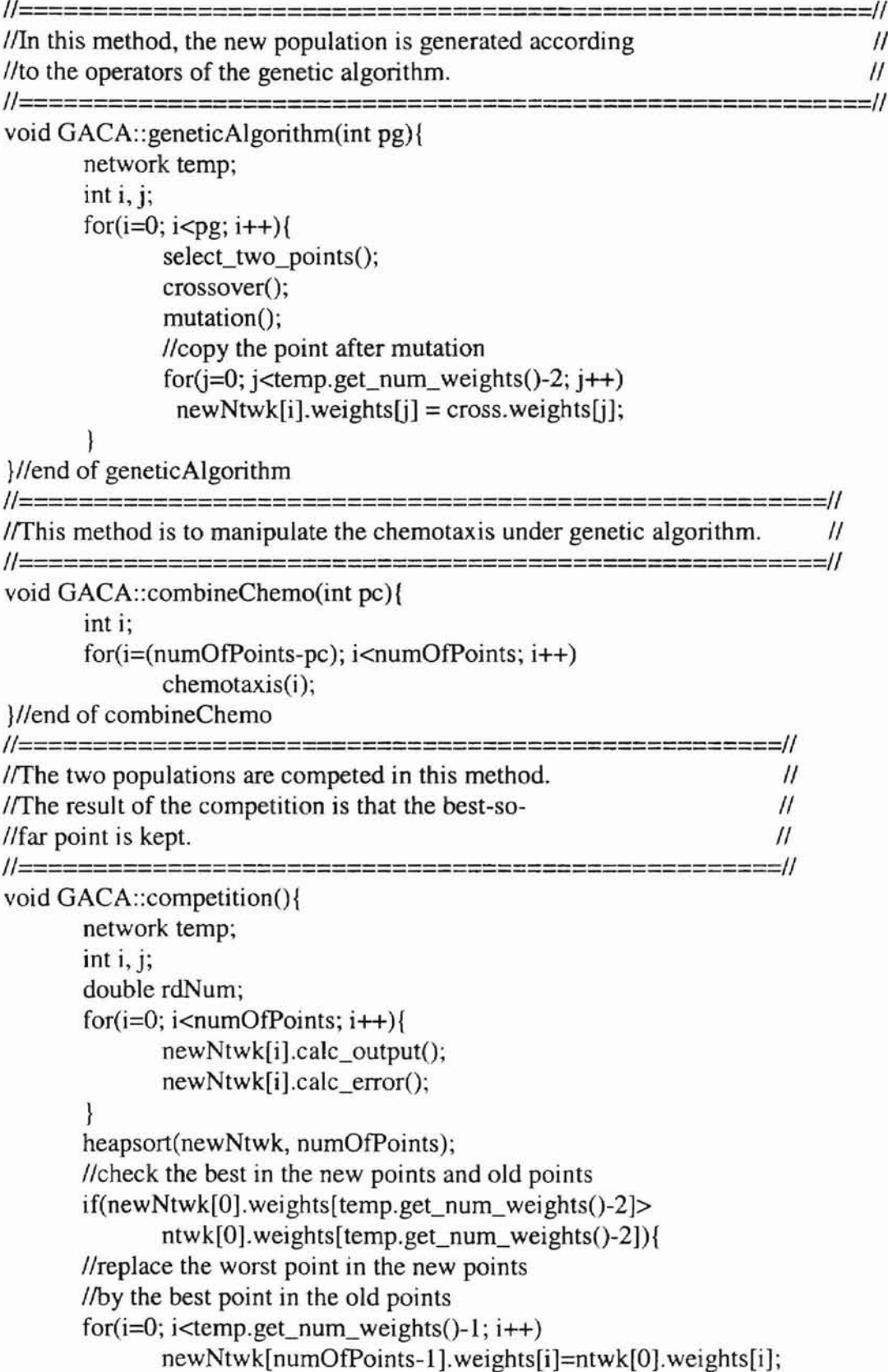

```
heapsort(newNtwk, numOfPoints);
         }
         Ilcheck other points
         for(i=1; i<numOfPoints; i++){
                  if((newNtwk[i].weights[temp.get_name_weights().2]<
                   ntwk[i].weights[temp.get_num_weights()-2])&&
                   (distance(newNtwk, i) > distance(ntwk, i))}
                   l/keep the point
                           \ddot{.}\mathcal{E}else if((distance(ntwk, i)>distance(newNtwk, i))&&
                   (ntwk[i].weights[temp.get_number]\timesnewNtwk[i].weights[temp.get_num_weights()-2])){
                  Ilreplace the new point by the cprresponding point
                  for(j=0; j<temp.get_namew{ = for(j=0; j<temp, get_namew{ = for(j=0; j<temp, get_namew{ = for(j=0; j<temp, get_namew{ = for(j=0; j<temp, get_namew{ = for(j=0; j<temp, get_namew{ = for(j=0; j<temp, getnamew{ = for(j=0; j<temp, getnamew{ = for(j=0; j<temp, getnamew{ = for(j=0; j<temp, getnamew{ = for(j=0; j<temp, getnamew{ = for(j=0; j<temp, getnamew{ = for(j=0; j<temp, getnamew{ = for(j=0; j<temp, getnamew{ = for(j=0; j<temp, getnamew{ = for(j=0; j<temp, getnamenewNtwk[i].weights[j] = ntwk[i].weights[j];
                   heapsort(newNtwk, numOfPoints);
                   }
                   else if(distance(newNtwk, i)*
                           ntwk[i].weights[temp.get_name_weights(-2]distance(ntwk, i)*
                           newNtwk[i].weights[temp.get_num_weights()-2]){
                   }
                   else{
                           1* for(i=0; i < temp.get_num_weights(i=2; i++)
                                    newNtwk[i].weights[j] = op.random_weights(number);
                           newNtwk[i].calc_output();
                            newNtwk[i).calc_error();
                            heapsort(newNtwk, numOfPoints);*1
                    rdNum = random\_generator();if(rdNum>0.5)for (j=0; j \lt temp.get_number mum_weights() - 1; j++)newNtwk[i].weights[j] = ntwk[i].weights[j];heapsort(newNtwk, numOfPoints);
                           }
                           else
                    }//end else
          }
}llend of competition
fi=======================================================II
IThis distance between the point and the best-so-far
Ilpoint is calculated in this method. II
fi=======================================================fi
```
double GACA::distance(network net[], int indexOfPoints){

```
network temp;
      double d;
      int i:
      d = 0.0for(i=0; i \leq temp.get_name_weights() - 2; i++)d \leftarrow (net[indexOfPoints] weights[i]-
             newNtwk[0].weights[i])*(net[indexOfPoints].weights[i]
             -newNtwk[0].weights[i]);
            return sqrt(d);Hend of distance
//When the algorithm is chemotaxis, a step size is required.
                                                                   \prime\prime\prime//The step size is asked to input in this method.
void GACA::set_stepsize(){
      cout<<"Enter the step size";
      cout<<"for the chemotaxis method:"<<endl;
      cin>>stepSize;
Hend of set stepsize
//=====================
                        //The chemotaxis algorithm is carried out in this method.
                                                                \primevoid GACA::chemotaxis(int pc){
      int i, flag, less;
      network temp;
      flag = 1;
      // Random number = new Random();
      while_{\text{flag} < 100}less = 1:
            chemo.initialize_weights();
            while(less == 1){
                  //time the step size and added to the best point
                  for(i=0; i \le temp.get_number weights()-2; i++){
                        temp. weights[i] = chemo. weights[i]*stepSize;temp.weights[i] = ntwk[0].weights[i] +temp.weights[i];
                  \mathcal{F}//calculate the error
                  temp.calc_output();
                  temp.calc_error();
                  if(temp.weights[temp.get_num_weights()-2]<
                        ntwk[0].weights[temp.get_num_weights()-2]){
                        less = 1:
                  \mathbf{E}else
                        less = 0;
```

```
84
```

```
if(less == 1)for(i=0; i \leq temp.get_number \text{num}_weights().1; i++)newNtwk[pc].weights[i] = temp. weights[i];//competition():
                         nextGeneration();
                         I/flag = 0;
            }//end while(less==1)
            flag++;
       \frac{1}{2} //end while(flag==1)
       //replace the worst point point by the bestPoint
      /* for(i=0; i<temp.get_num_weights()-1; i++)
            newNtwk[pc].weights[i] = chemo. weights[i]; */Hend of chemotaxis
=//
//In this method teh new population is copied
                                                        \prime//to the old population and the error is
                                                        \mathcal{U}//calculated. the obtained old population is
                                                        \prime//ready for next generation.
                                                        \primevoid GACA::nextGeneration(){
      network temp;
      int i, i;for(i=0; i<numOfPoints; i++)newNtwk[i].calc_output();
            newNtwk[i].calc_error();
      ł
      heapsort(newNtwk, numOfPoints);
      //copy the newNtwk into ntwk for next generation
  for(i=0; i<numOfPoints; i++)for(j=0; j \leq temp.get_number mum_weights()-1; j++)ntwk[i].weights[i] = newNtwk[i].weights[i];for(i=0; i<numOfPoints; i++)ntwk[i].calc_output();
            ntwk[i].calc_error();
      heapsort(ntwk, numOfPoints);
      assign_probability();
}//end of nextGeneration
//This method is to check the points whether they are equal or not.
                                                                    \prime\prime==//
int GACA::checkPoints(){
      int i, j, repeat=0;
      int totalWeights=0;
      network temp;
```

```
totalWeights = (numOfPoints-1)*(temp.get_number_weights() - 2);for(i=1; i < numOfPoints; i++)
             for (j=0; j \lt m, get_number weights()-2; j++)if(ntwk[O].weights[j]==ntwk[i].weights[j])
                           repeat++;
      if(repeat==totaIWeights)
             return 1;
      else
             return 0;
}lIend of checkPoints
11==========================================================11
If This method is to get the wanted point.
11==========================================================//
network GACA::getPoints(){
      return ntwk[0];
```

```
\mathcal{L}
```
## VITA *9J*

## Wei Li

## Candidate for the Degree of Master of Science

Thesis: Genetic Algorithm with Chemotaxis Tunable Local Searching Optimization

Major Field: Computer Science

- Education: Graduated from Changchun University of Science and Technology, Changchun, Jilin province, P. R. China in January 1982; received Bachelor of Science degree in Chemistry. Then graduated from Murray State University, Murray, Kentucky, USA in December 1993; received Master of Science degree in Engineering Technology. Completed the requirements for the Master of Science degree with a major in Computer Science at Oklahoma State University in May, 2001.
- Experience: Employed as an engineer by Zhejiang Geological Institute from 1982 to 1990. Worked as a chemist in LCU Institute of Water Research in Lubbock, Texas from 1994 to 1996.